# **MANUAL DE PROCEDURĂ PENTRU**

# **IMPLEMENTAREA CONTRACTELOR DE FINANȚARE AFERENTE MĂSURII 41**

**«***IMPLEMENTAREA STRATEGIILOR DE DEZVOLTARE LOCA***LĂ»**

**Versiunea 05**

- **Măsura 41 -**

# **CUPRINS**

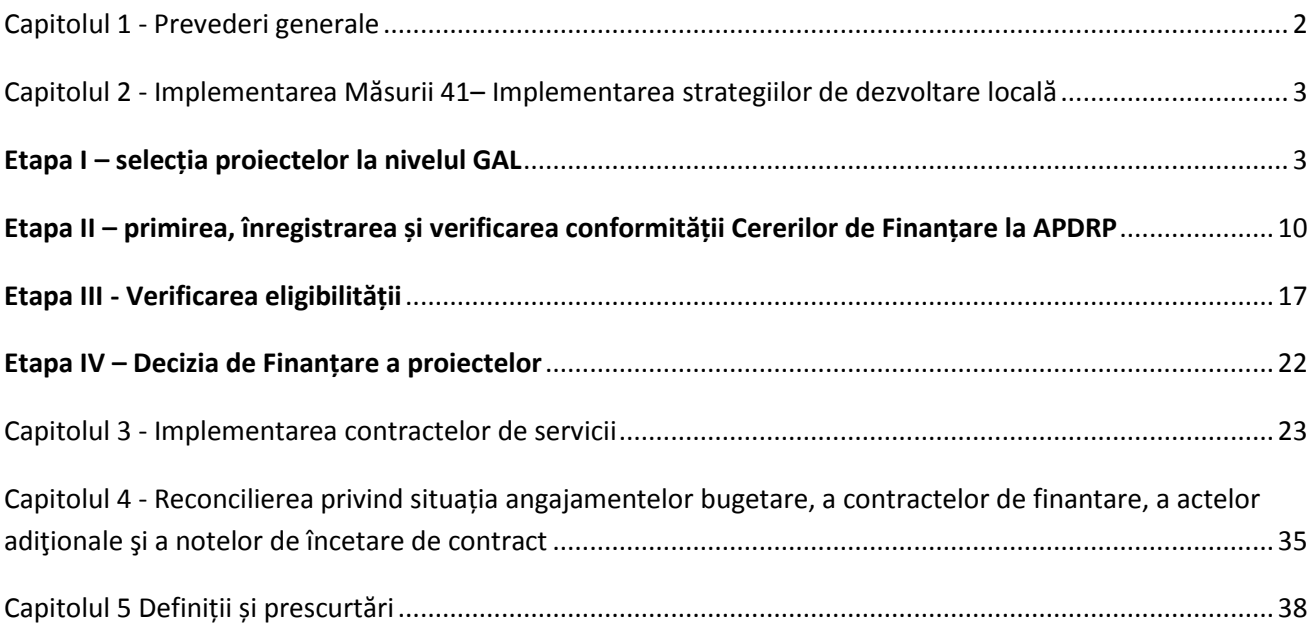

# **ANEXE:**

**Anexa 1 – Formulare – Manual de procedură pentru Implementarea Contractelor de**  Finanțare aferente Măsurii 41 – "Implemetarea strategiilor de dezvoltare locală".

**Anexa 2 – Ghidul Solicitantului**

**Anexa 3 – Fișe de post și matricea de înlocuire în cadrul Serviciului Leader – Direcția Asistență Tehnică și LEADER**

#### **Capitolul 1 - Prevederi generale**

Obiectivul general al Axei 4 – LEADER îl constituie demararea **ş**i funcţionarea initiaţivelor de interes local, utilizând abordarea "de jos în sus" prin implicarea actorilor locali în dezvoltarea propriilor teritorii.

<span id="page-2-0"></span>Abordarea LEADER "de jos în sus", reprezintă o modalitate ce permite actorilor locali de a determina nevoile zonei din care provin şi de a contribui la dezvoltarea teritoritorială din punct de vedere economic, demografic, educaţional, cultural etc prin intermediul unei strategii de dezvoltare elaborată şi implementată local.

Dezvoltarea teritoriilor rurale prin Axa 4 – LEADER va fi programată şi coordonată de actori locali ce vor reprezenta factorul decizional şi de asemenea vor purta responsabilitatea evoluţiei în timp a zonelor teritoriale delimitate în care vor actiona.

Acţiunile finanţate prin abordarea LEADER presupun acţiuni integrate, coerente, ce conduc la diversificarea şi dezvoltarea economiei rurale în folosul comunitaţilor.

Tot prin Axa 4 – LEADER, se va finanța și construcția instituționala în vederea implementării de strategii integrate ce vor da posibilitatea actorilor din spațiul rural, reprezentanți ai diferitelor domenii de activitate, să conlucreze și să interacționeze în folosul comunităților rurale.

Obiectivele Axei LEADER vor fi implementate "pas cu pas", orientându-se la început pe activitați de instruire a actorilor locali şi de sprijinire a teritoriilor în vederea realizării strategiilor de dezvoltare.

In anul 2011 s-a realizat o primă selecţie a Grupurilor de Acţiune Locală (GAL) în urma cărora au primit decizie de autorizare 81 de GAL-uri, iar în anul 2012 s-a realizat a doua selecție, fiind selectate 82 de GAL-uri. Astfel, în prezent, pe teritoriul României funcționează 163 de Grupuri de Acțiune Locală

Grupurile de Acţiune Locală sunt entităţi ce reprezintă parteneriate public – private, constituite din reprezentanți ai sectorului public, privat și civil, desemnați dintr-un teritoriu rural omogen, care vor trebui să îndeplinească o serie de cerințe privind componența, teritoriul acoperit și care vor implementa o strategie integrată pentru dezvoltarea teritoriului.

Actiunile care vor fi întreprinse în cadrul Axei 4 sunt sintetizate în cadrul a 3 măsuri, respectiv :

- **- Măsura 41** Implementarea strategiilor de dezvoltare locală;
- **- Măsura 421** Implementarea proiectelor de cooperare
- **- Măsura 431** Fuctionarea Grupurilor de Actiune Locală, dobândirea de competente și animarea teritoriului.

#### **Prin finanţarea acţiunilor din cadrul celor trei măsuri, vor fi atinse următoarele obiective specifice**:

1. creşterea competitivităţii sectoarelor agricol şi forestier (411), îmbunătăţirea mediului şi spațiului rural (412), creșterea calității vieții și diversificarea activităților economice din spatiul rural prin implementarea strategiilor integrate de dezvoltare locală (413) - (pot acoperi cele trei Axe din PNDR) **prin Măsura 41**;

- 2. îmbunătățirea strategiilor locale prin încurajarea actorilor de la nivel local de a întreprinde proiecte de extindere a experientelor, de stimulare și sprijinire a inovației, de dobândire a competenţelor şi îmbunătăţirea lor atât inter-teritorial cât şi transnaţional (**prin Măsura 421**);
- 3. stimularea formării de parteneriate, pregătirea şi asigurarea implementării strategiilor de dezvoltare locală (**prin Măsura 431**).

#### **Capitolul 2 - Implementarea Măsurii 41– Implementarea strategiilor de dezvoltare locală**

#### **Etapa I – selecția proiectelor la nivelul GAL**

<span id="page-3-1"></span><span id="page-3-0"></span>În cadrul Planului de Dezvoltare Locală al GAL sunt prezentate proiectele ce se doresc a fi implementate pe cuprinsul teritoriului aferent parteneriatului.

**1.** GAL îşi va elabora o procedură de selecție proprie în care să fie descris procesul de evaluare în vederea selectiei proiectelor, inclusiv procedura de solutionarea contestatiilor asa cum a fost menționat în capitolul "Mecanismul de implementare" din Planul de Dezvoltare Locală.

Aceste proceduri vor fi aprobate de adunarea generală/Consiliul Director al GAL, iar pentru transparență vor fi postate pe pagina de web a GAL.

Comitetul de Selecție al GAL stabilește punctajul criteriilor de selecție preluate din Ghidul Solicitantului măsurilor în care se încadrează proiectele și criteriilor de selecție suplimentare stabilite în strategie, pe baza cărora proiectele ce vor fi implementate în teritoriu vor fi selectate și propuse spre finanțare la APDRP, astfel încât punctajul maxim acordat să nu depășească 100 de puncte. GAL lansează pe plan local, prin publicare pe site-ul propriu, afișare la sediul GAL și la sediile OJPDRP și CDRJ și folosind mijloacele de informare mass-media, apeluri de selecție a proiectelor, conform priorităților descrise în strategie. Apelul se adresează actorilor locali sau altor beneficiari care propun proiecte ce vor fi implementate în aria de acoperire a GAL.

- **2.** Apelul de selecție trebuie să conțină minimum următoarele informații:
- Data lansării apelului de selecție;
- Data limită de depunere a proiectelor;
- Locul și intervalul orar în care se pot depune proiectele;
- Fondul disponibil alocat în acea sesiune
- Suma maximă nerambursabilă care poate fi acordată pentru finanțarea unui proiect (maximum 200.000 euro) sumă ce trebuie să aibă în vedere implementarea strategiei;
- Suma maximă a unui proiect 400.000 Euro
- Model de Declarație prin care beneficiarul se angajează să raporteze către GAL toate plățile aferente proiectului selectat, ce vor fi efectuate de APDRP către beneficiar. Raportarea se va realiza, după primirea de la CRPDRP a Notificării beneficiarului cu privire la confirmarea plății, în maximum 5 zile lucrătoare de la data efectuării plătii.
- Documentele justificative pe care trebuie să le depună solicitantul odată cu depunerea proiectului în conformitate cu cerințele fișei măsurii din PNDR și cu Ghidului solicitantului în vigoare la momentul lansării apelului de selecție, aferente măsurii respective; Pentru proiectele atipice de investiții, documentele justificative se vor corela cu cele prevăzute pentru măsurile din PNDR cu investiții similare; Se vor menționa și documentele justificative pe care trebuie să le depună solicitantul în vederea punctării criteriilor de selecție locale;
- Cerințele de conformitate și eligibilitate pe care trebuie să le îndeplinească solicitantul. Pentru proiectele ce se încadrează într-una dintre măsurile lansate prin PNDR, se va folosi Ghidul Solicitantului aferent măsurii, disponibil pe site-ul Agenției de Plăți pentru Dezvoltare Rurală și Pescuit – [www.apdrp.ro](http://www.apdrp.ro/) sau pe site-ul M.A.D.R. - [www.madr.ro,](http://www.madr.ro/) în vigoare la momentul lansării apelului de selecție de către GAL;
- Pentru proiectele atipice<sup>1</sup>, GAL va prezenta cerințele de conformitate și eligibilitate ale măsurilor respective descrise în Planul de Dezvoltare Locală (obiectivele și scopul, beneficiarii, acțiunile și costurile eligibile, intensitatea ajutorului, criteriile de eligibilitate şi criteriile de selecţie). Pentru proiectele atipice de investiții, cerințele se vor corela cu cele prevăzute pentru măsurile din PNDR, cu investiții similare;
- Pentru proiectele de servicii, solicitantul va respecta cerințele prevăzute pentru proiecte de servicii – specifice Măsurii 41, publicată pe site-ul [www.apdrp.ro.](http://www.apdrp.ro/) Proiectele de servicii pot fi acelea care se regăsesc în obiectivele Măsurilor 111, 143 și 322 Componenta C: studii privind patrimoniul cultural (material-din grupa  $B^2$  și imaterial) din spatiul rural cu posibilitatea de valorificare a acestora si punerea acestora la dispozitia comunitatii, din PNDR, precum și proiecte atipice de servicii din Planul de Dezvoltare Locală. Pentru proiectele ce se regăsesc în obiectivele Măsurilor 111 și 143 GAL va prezenta, obiectivele şi scopul, beneficiarii, acţiunile şi costurile eligibile, intensitatea ajutorului, criteriile de eligibilitate și criteriile de selecție – preluate din Fișele măsurilor 111 și 143 – PNDR, coroborate cu prevederile pentru proiectele de servicii prezentate în Manualul de procedură pentru implementarea măsurii 41. Pentru proiectele ce se regăsesc în obiectivele Măsurii 322, componenta C studii privind patrimoniul cultural, GAL va prezenta, obiectivele şi scopul, beneficiarii, acţiunile şi costurile eligibile, intensitatea ajutorului, criteriile de eligibilitate și criteriile de selecție – preluate din Fișa măsurii 322 – PNDR, coroborate cu prevederile pentru proiectele de servicii prezentate în Manualul de procedură pentru implementarea măsurii 41. Pentru proiectele atipice de servicii GAL va prezenta, obiectivele şi scopul, beneficiarii, acţiunile şi costurile eligibile, intensitatea ajutorului, criteriile de eligibilitate şi criteriile de selecţie – preluate din Fișele măsurilor respective din Planul de Dezvoltare Locală,

 $\overline{\phantom{a}}$ 

<sup>1</sup> (Proiectul atipic este proiectul al cărui obiectiv și tip de investiție nu se regăsește într-una din măsurile PNDR. Proiectul atipic poate viza acțiuni din afara măsurilor specificate în Reg. CE nr. 1698/2005, dacă acestea contribuie la obiectivele PNDR și strategia de dezvoltare locală)

<sup>2</sup> Conform Fișei Măsurii 322-PNDR, demarcarea în privința intervenției FEADR și FEDR pentru patrimoniul cultural se face astfel:FEADR (PNDR )va sprijini patrimoniul cultural local din mediul rural – grupa B (în conformitate cu Lista Monumentelor Istorice, aprobata de Ministerul Culturii si Cultelor

coroborate cu prevederile pentru proiectele de servicii prezentate în Manualul de procedură pentru implementarea măsurii 41.

- Procedura de selecție aplicată de Comitetul de Selecție al GAL
- Criteriile de selecție (cele din ghidul solicitantului postat pe pagina web www.apdrp.ro și cele locale) cu punctajele aferente, punctajul minim pentru selectarea unui proiect și criteriile de departajare ale proiectelor cu același punctaj. Se recomandă ca în stabilirea punctajului, GAL să acorde prioritate obiectivelor stabilite în strategia de dezvoltare locală, prin acordarea unui punctaj mai mare criteriilor de selecție locală.
- Data și modul de anunțare a rezultatelor procesului de selecție (notificarea solicitanților, publicarea Raportului de Selecție);
- Datele de contact ale GAL unde solicitanții pot obține informații detaliate.

Aceste informații vor fi prezentate de către GAL în apelurile de selecție publicate pe pagina de internet a GAL-ului,în variantă electronică (suport CD/DVD) și pe suport tipărit la sediul GAL-ului. Pentru variantele publicate în presă și în variantele afișate la sediul consiliilor județene/ sediile localităților membre în GAL, se vor prezenta variante simplificate ale anunțului de selecție (conform descrierii din Ghidul Solicitantului pentru accesarea Măsurii 41). GAL are obligația de a asigura măsurile minime obligatorii de publicitate a Apelului de selecție și eventuala prelungire a acestuia– așa cum sunt menționate în Ghidul solicitantului pentru accesarea Măsurii 41. Dacă, aceste măsuri nu sunt asigurate, reprezentantul CDRJ nu va aviza Apelul de selecție. În cazul neîndeplinirii repetate a acestor obligații, AM PNDR va retrage Decizia de autorizare a GAL.

În cazul în care GAL-urile solicită modificarea strategiei, acestea pot lansa Apelurile de Selecție conform noii forme a strategiei doar după aprobarea de către DGDR AM PNDR a modificărilor solicitate. Modificarea strategiei se realizează conform indicațiilor DGDR AM PNDR. După primirea aprobării de la DGDR AM PNDR, GAL-urile solicită modificarea Contractului de Finanțare pe Submăsura 431.2, ce vizează revizuirea Anexei V (Planul de Dezvoltare Locală). Este obligatoriu ca proiectele selectate în urma Apelului lansat conform strategiei modificate, să fie depuse la OJPDRP la o dată ulterioară datei de modificare a contractului de finanțare.Compartimentul tehnic al GAL asigură suportul necesar beneficiarilor pentru completarea Cererilor de Finanțare privind aspectele de conformitate pe care aceștia trebuie să le îndeplinească.

**3. Notă: Solicitanții și personalul GAL vor utiliza Ghidul Solicitantului și versiunea Manualului de Procedură și formularele aferente măsurii în cadrul căreia se încadrează proiectele, în vigoare la data lansării apelului de selecție de către GAL, disponibile pe site-ul [www.apdrp.ro](http://www.apdrp.ro/) și [www.madr.ro.](http://www.madr.ro/)** 

Potențialul beneficiar își depune proiectul la secretariatul GAL, sub forma Cererii de Finanțare și a documentelor anexă, atașate Cererii de Finanțare. Se vor folosi formularele de Cereri de Finanțare postate pe site-ul [www.apdrp.ro,](http://www.apdrp.ro/) respectiv [www.madr.ro](http://www.madr.ro/) specifice măsurilor din PNDR, în care se regasește scopul proiectului.

Proiectul atipic este proiectul al cărui obiectiv și tip de investiție nu se regăsește într-una din măsurile PNDR. Proiectul atipic poate viza acțiuni din afara măsurilor specificate în Reg. CE nr. 1698/2005,

dacă acestea contribuie la obiectivele PNDR și strategia de dezvoltare locală iar obiectivele, scopul, beneficiarii, acțiunile și costurile eligibile, intensitatea ajutorului și criteriile de selecție pentru aceste proiecte trebuie să fie prezentate în strategia de dezvoltare locală aprobată de AM PNDR.

Pentru proiectele atipice se vor utiliza ca model Cererile de Finanțare specifice măsurilor celor 3 axe din PNDR, cu investiții similare, care se pretează cel mai bine pentru tipul de beneficiar și cu investițiile prevăzute în proiectele atipice ce vor fi finanțate prin măsura 41.

Pentru proiectele ce se încadrează în obiectivele Măsurii 221, solicitantul trebuie să atașeze la Cererea de Finanțare proiectul de împădurire avizat de ITRSV.

Pentru proiectele ce se încadrează în obiectivele Măsurilor 141 și 142, solicitantul va utiliza formularele cadru de Cerere de Finanțare aferente acestor măsuri, disponibile pe site-ul [www.madr.ro,](http://www.madr.ro/) în vigoare la data lansării apelului de selecție.

Pentru proiectele de servicii (care se regăsesc în obiectivele măsurilor 111, 143 și 322 Componenta C: studii privind patrimoniul cultural (material-grupa B și imaterial) din spațiul rural cu posibilitatea de valorificare a acestora și punerea acestora la dispoziția comunității, din PNDR și atipice de servicii) se va utiliza formularul cadru de Cerere de Finanțare pentru servicii (Formular E1.1LS), disponibil pe site-ul [www.apdrp.ro.](http://www.apdrp.ro/)

**4.** GAL verifică conformitatea proiectului și respectarea criteriilor de eligibilitate; Angajații GAL vor completa "Fișa de verificare a conformității"- Formularul GE 2.1L și "Fișa de verificare a eligibilității" Formularul GE 3.1L, aferente măsurii în care se încadrează scopul proiectului depus. În vederea respectării criteriilor de eligibilitate, GAL poate realiza (nefiind obligatoriu) și verificarea pe teren a cererilor de finanțare conforme, utilizând formularul de verificare pe teren aferent măsurii în care se încadrează obiectivul proiectului (E 3.8L).

În cazul proiectelor integrate, care au obiective ce se regăsesc în scopul mai multor submăsuri/componente din cadrul aceleași măsuri, angajații GAL vor completa Fișele de verificare ale conformității și eligibilității aferente fiecărei submăsuri/componente. Se vor completa formularele din cadrul manualelor de implementare a procedurii publicate pe site-ul [www.apdrp.ro,](http://www.apdrp.ro/) după caz www.madr.ro. Solicitanții proiectelor integrate sunt obligați să completeze și să depună la Cererea de Finanțare formularele de buget indicativ aferente fiecărui tip de acțiune din cadrul proiectului respectiv, cât și bugetul indicativ totalizator al proiectului precum și formulare de Plan financiar pentru fiecare tip de acțiune, respectând procentul de cofinanțare impus prin submăsura/componenta măsurii în care se încadrează acțiunea.

În cazul proiectelor atipice, ale căror obiective și tipuri de investiții nu se regăsesc în scopul măsurilor pentru care există manuale de procedură postate pe site-ul APDRP și pentru proiectele de servicii (inclusiv pentru proiectele atipice de servicii), angajații GAL vor completa Fișa de verificare a conformității GE 2.1LA/LS și Fișa de verificare a eligibilității GE3.1LA/LS – disponibile în cadrul manualului de procedură pentru implementarea Măsurii 41, postat pe site-ul [www.apdrp.ro.](http://www.apdrp.ro/)

În vederea asigurării unității în verificare, atât angajații GAL cât și experții APDRP/CDRJ (pentru proiectele ce se încarează în obiectivele Măsurilor 141 și 142), vor utiliza aceleași formulare cadru în scopul realizării conformității și eligibilității, cu mențiunea că punctele de verificare care presupun consultarea Registrului debitorilor pentru SAPARD și FEADR, Registrul evidențe precese, Evidența încetării contractelor FEADR, Baza de date a contractelor FEADR și Baza de Date cu prețuri de referință, se vor completa numai la nivelul APDRP. La aceste puncte, din fișele de verificare ale conformității și eligibilității, angajații GAL vor bifa "Nu este cazul".

**Menționăm faptul că la toate formularele utilizate în fluxul procedural de către APDRP/CDRJ, pentru proiectele finanțate prin Axa 4 – LEADER, se va adăuga și litera L (de la LEADER), pentru a putea, în procesul de monitorizare, să fie evidențiată Axa 4 – LEADER**.

**Formularele completate de către angajații GAL, în procesul de verificare, vor prezenta înainte de codificare, litera G, pentru a putea fi diferențiate de formularele cadru similare completate la nivelul APDRP (GE2.1L, GE2.1LA/LS, GE3.1L, GE3.1LA/LS, GE3.2L).**

#### **Pentru proiectele atipice și pentru proiectele de servicii la codificare se folosește LA sau LS în funcție de natura proiectului (ex. GE2.1LA/LS)**

Selecția proiectelor se efectuează de către GAL. Criteriile de selecție vor fi preluate din Ghidul Solicitantului măsurilor în care se încadrează proiectele, la care se adăugă criteriile de selecție din Strategia de dezvoltare locală (dacă sunt prevăzute în Planul de Dezvoltare Locală criterii de selecție suplimentare față de cele din PNDR). Pentru proiectele de servicii, ce se încadrează în obiectivele măsurilor 111 și 143, GAL va utiliza criteriile de selecție menționate în fișele măsurilor 111 și 143 din PNDR, adaptate la modalitatea de implementare a acestor proiecte, precum și criteriile locale de selecție (dacă sunt prevăzute în Planul de Dezvoltare Locală). Pentru proiectele prin care se finanțează studii privind patrimoniul cultural (material-grupa B și imaterial) din spațiul rural cu posibilitatea de valorificare a acestora și punerea acestora la dispoziția comunității (aferente componentei C din cadrul măsurii 322-PNDR), GAL va utiliza criteriile de selecție menționate în fișa măsurii 322 din PNDR la care se adaugă criteriile locale de selecție (dacă sunt prevăzute în Planul de Dezvoltare Locală). Pentru proiectele de servicii atipice, GAL va utiliza criteriile de selecție menționate în fișele măsurii respective din Planul de Dezvoltare Locală. GAL va stabili punctajul acordat pentru fiecare criteriu de selecție, astfel încât, punctajul maxim pe proiect să nu depășească 100 de puncte, punctajul minim pe proiect, obligatoriu de obținut, pentru ca acesta să fie selectat și criteriile de departajare ale proiectelor cu același punctaj. Se recomandă ca în stabilirea punctajului, GAL să acorde prioritate obiectivelor stabilite în strategia de dezvoltare locală, prin acordarea unui punctaj mai mare criteriilor de selecție locală. Se va acorda atenție deosebită proiectelor inovative, de exemplu: soluții noi la probleme vechi, introducerea și dezvoltarea unor produse noi, noi sisteme de piață, modernizarea activităților tradiționale prin aplicarea de tehnologii noi etc.

GAL va întocmi și completa o "Fișa de Verificare a criteriilor de selecție" – Formularul GE 3.2-L, care trebuie să cuprindă toate criteriile de selecție prevăzute în Ghidul Solicitantului pentru măsurile în care se încadrează proiectele, la care se adăugă criteriile stabilite la nivelul GAL și punctajul aferent acestora.

Fișa de verificare a criteriilor de selecție va fi completată și semnată, pentru toate proiectele declarate eligibile, de către cel puțin 2 angajați ai GAL care participă la procesul de selecție.

Angajații GAL vor utiliza Formularul GE3.2 L – Fișa de verificare a criteriilor de selecție, disponibil pe site-ul [www.apdrp.ro,](http://www.apdrp.ro/) în cadrul Manualului de procedură pentru implementarea Măsurii 41.

Fișele de verificare ale conformitații, eligibilității și a criteriilor de selecție trebuie să fie datate și să prezinte numele și semnătura a doi angajați din cadrul GAL, implicați în procesul de evaluare a proiectelor.

După încheierea primei etape de verificare și selecție a proiectelor, GAL va publica pe pagina proprie de web Raportul de Selecție Intermediar și îl va afișa la sediul GAL-ului și la sediul consiliilor județene și sediile unităților administrativ-teritoiale ale localităților membre în GAL – cu acordul acestor instituții. GAL va înștiința solicitanții asupra rezultatelor procesului de evaluare și selecție. Beneficiarii ai căror proiecte nu au fost selectate, pot depune contestații la sediul GAL. Contestațiile primite vor fi analizate de GAL în baza unei proceduri interne proprii.

După încheierea procesului de evaluare și a etapei de soluționare a contestațiilor (dacă este cazul), Comitetul de selecție al GAL va întocmi un Raport de selecție Final în care vor fi înscrise: proiectele retrase, neeligibile, eligibilie neselectate și eligibile selectate, valoarea acestora și numele solicitanților. Vor fi evidențiate proiectele declarate selectate în urma soluționării contestațiilor. GAL va publica Raportul de Selecție Final pe pagina proprie de web sau îl va afișa la sediul GAL-ului și la sediul consiliilor județene și sediile unităților administrativ-teritoriale ale localităților membre în GAL- cu acordul acestor instituții.. GAL va înștiința solicitanții asupra rezultatelor procesului de evaluare și selecție.

Selecția proiectelor se face aplicând regula de "dublu cvorum", respectiv pentru validarea voturilor, este necesar că în momentul selecției să fie prezenți cel puțin 50% din membrii Comitetului de Selecție, din care peste 50% să fie din mediul privat și societate civilă, organizațiile din mediul urban reprezintă mai puțin de 25%. Pentru transparența procesului de selecție a proiectelor și pentru efectuarea activităților de control și monitorizare, la aceste selecții va lua parte și un reprezentant al Ministerului Agriculturii și Dezvoltării Rurale de la nivel județean, din cadrul Compartimentului de Dezvoltare Rurală Județeană desemnat de Directorul General care are în subordine CDRJ.

Raportul de Selecție va fi semnat și aprobat de către toți membrii prezenți ai Comitetului de Selecție, specificându-se apartenența la mediul privat sau public – cu respectarea precizărilor din PNDR, ca partea publică să reprezinte mai puțin de 50%, organizațiile din mediul urban reprezintă mai puțin de 25%. De asemenea, Raportul de Selecție va prezenta semnătura reperezentantului CDRJ care participă ca observator la procesul de selecție. Avizarea Raportului de Selecție de către reprezentantul CDRJ reprezintă garanția faptului că procedura de selecție a proiectelor s-a desfășurat corespunzator și s-au respectat condițiile de transparență care trebuiau asigurate de către GAL. Raportul de selecție va fi datat, avizat de către președintele GAL/Reprezentantul legal al GAL sau de un alt membru al Consiliului Director al GAL mandatat în acest sens și va prezenta ștampila GAL. Dacă unul dintre parteneri - persoană juridică membră în Comitetul de selecție – își schimbă reprezentantul legal, noul reprezentant legal va înlocui persoana desemnată inițial să reprezinte partenerul respectiv în Comitetul de selecție, fără a fi necesare alte aprobări.

Toate verificările efectuate de către angajații GAL vor respecta principiul de verificare "4 ochi", respectiv vor fi semnate de către 2 angajați - un angajat care completează și un angajat care verifică.

Toate fișele de verificare vor fi semnate numai de către angajații GAL, chiar dacă pentru efectuarea verificărilor aceștia au beneficiat de consultanță sau suport tehnic extern.

Fiecare persoană implicată în procesul de evaluare și selecție a proiectelor de la nivelul GAL (angajați GAL implicați în evaluare, membrii Comitetului de Selecție și membrii Comisiei de soluționare a contestațiilor) va semna o Declarație pe propria răspundere privind evitarea conflictului de interese, în care să se facă referire la prevederile art. 10 și 11 din OG 66/2011, Secțiunea II – Reguli în materia conflictului de interes.

*În conținutul Declarației pe propria răspundere se vor menționa cel puțin următoarele aspecte:*

- *Numele și prenumele declarantului*
- *Funcția deținută la nivel GAL*
- *Rolul în cadrul procesului de evaluare, Comitetului de selecție / Comisiei de Solutionare a Contestațiilor*
- *Luarea la cunoștință a prevederilor privind conflictul de interese așa cum este acesta prevăzut la art. 10 și 11 din OG 66/2011, Secțiunea II – Reguli în materia conflictului de interes*
- *Asumarea faptului că în situatia în care se constata că această declaraţie nu este conformă cu realitatea, persoana semnatara este pasibila de încălcarea prevederilor legislaţiei penale privind falsul în declaraţii*

*În cazul în care, experții OJPDRP care realizează conformitatea inițială, constată că Declarațiile pe propria răspundere nu sunt semnate de persoanele de la nivelul GAL implicate în evaluarea și selecția proiectelor, proiectul va fi declarat neconform. Dacă, în verificările ulterioare, realizate de departamentele APDRP se constată că nu s-au respectat regulile de evitare a conflictului de interese, așa cum sunt definite în legislația în vigoare, proiectul va fi declarat neeligibil, iar dacă a fost finanțat se va proceda la recuperarea sumelor conform legislației.*

Beneficiarii care au fost notificati de către GAL de faptul că proiectele acestora au fost declarate neeligibile sau nu au fost selectate pot depune contestatii la sediul GAL.

Pentru a beneficia de sprijin tehnic, GAL poate solicita OJPDRP/CRPDRP/CDRJ să desemneze un expert care să participe ca observator la întâlnirile Comisiei de Contestații. În acest sens, la cinci zile după încheierea termenului de primire a contestațiilor, în cazul în care au fost depuse contestații, GAL va transmite structurilor teritoriale ale APDRP/MADR o astfel de solicitare și va informa CRPDRP, OJPDRP sau CDRJ, după competența evaluării proiectelor, despre primirea contestațiilor. Informarea va cuprinde date privind măsura, perioada în care a fost deschis apelul de selecție, valoarea nerambursabilă solicitată, câte o copie după fiecare contestație precum și un calendar al întâlnirilor Comisiei de soluționare a contestațiilor. OJPDRP/CRPDRP/CDRJ va desemna un angajat care va participa ca observator în cadrul întâlnirilor Comisiei de soluționare a contestațiilor. Acesta se va asigura de corectitudinea desfășurării procesului de soluționare a contestațiilor și va aviza, prin semnătură, Raportul de contestații. În cazul în care reprezentantul APDRP/CDRJ constată nereguli, va consemna neregulile în Raportul de contestații și va înainta un raport de informare către GAL și către conducerea instituției pe care o reprezintă, în vederea luării deciziilor care se impun.

În urma soluționării eventualelor contestații, Comisia de Soluționare a Contestațiilor va elabora un Raport de Contestații, care va fi semnat de către membrii Comisiei și de către reprezentantul APDRP/CDRJ (în cazul în care acesta participă la întâlnirile comisei de contestații) și va fi înaintat Comitetului de Selecție GAL. GAL va publica pe pagina de web proprie Raportul de Contestații. În momentul depunerii la OJPDRP, proiectele selectate vor avea atașat obligatoriu toate fișele de verificare și Raportul de selecție emise de GAL însoțit de copii ale declarațiilor privind evitarea conflictului de interese.

Toate proiectele selectate de către GAL, indiferent de specificul acestora, vor fi depuse la OJPDRP pe raza căruia se va realiza proiectul. În cazul în care GAL acoperă localități din mai multe județe, iar

investiția se realizează într-o localitate din județul mai puțin preponderent al teritoriului GAL, proiectul va fi depus la OJPDRP aferent județului unde se va implementa proiectul.

## **Etapa II – primirea, înregistrarea și verificarea conformității Cererilor de Finanțare la APDRP**

#### <span id="page-10-0"></span>**APDRP va lansa un anunț de deschidere a sesiunii de primire de cereri de finanțare, finanțate prin Măsura 41, Axa 4 – LEADER;**

Acesta trebuie să cuprindă următoarele informații:

Perioada și locul în care pot fi depuse Cererile de Finanțare;

(Perioada de depunere menționată în anunț, va cuprinde intervalul de timp în care pot fi depuse Cererile de Finanțare, astfel încât ultimul contract finanțat prin Măsura 41 să se semneze pâna cel târziu la 31.12.2013);

- Fondurile disponibile, din cadrul alocării Măsurii 41 Axa 4 LEADER;
- Suma maximă nerambursabilă ce poate fi acordată pentru finanțarea unui proiect este de 200.000 euro;
- Valoarea totală maximă admisă pentru un proiect este de 400.000 euro;
- Solicitantul de finanțare trebuie să îndeplinească cerințele de conformitate și eligibilitate menționate în cadrul Ghidului Solicitantului aferent măsurii în care se regăsește obiectivul proiectului, disponibil pe site-ul www.apdrp.ro, în vigoare la momentul lansării apelului de selecție de către GAL.

Pentru proiectele de servicii, finanțate prin Măsura 41, solicitantul de finanțare trebuie să îndeplinească cerințele de conformitate menționate în fișa de verificare a conformității E2.1LA/LS și criteriile de eligibilitate menționate în cadrul Fișelor măsurilor 111, 143 și 322, componenta C – studii privind patrimoniul cultural și natural, din PNDR (în cadrul fișelor de verificare se vor verifica doar punctele referitoare la documentele anexă menționate în Cererea de finanțare pentru proiectele de servicii).

Pentru proiectele atipice, finanțate prin Măsura 41, Solicitantul de finanțare trebuie să îndeplinească cerințele de conformitate și eligibilitate menționate în Strategia de Dezvoltare Locală, prezentate în Apelul de selecție ce se va publica de către GAL;

1. OJPDRP poate primi proiectele (Cereri de Finanțare și anexe) selectate de GAL, ce vor fi finanțate prin Axa 4 – LEADER, după ce se încheie Contractul de Finanțare pe Sub-măsura 431.2, între GAL și APDRP. Cererile de Finanțare vor fi depuse la OJPDRP pe raza căruia se implementează proiectul. Proiectele ce se încadrează în obiectivele măsurilor 141 și 142 vor fi depuse la OJPDRP pentru realizarea verificării conformității inițiale.

La depunerea proiectului la OJPDRP trebuie să fie prezenți atât solicitantul cât și un reprezentant al GAL. În cazul în care solicitantul dorește, îl poate împuternici, prin procură notarială, pe reprezentantul GAL să depună proiectul. Pentru proiectele ce se încadrează în obiectivele măsurilor

141 și 142, Cererile de finanțare vor fi depuse la OJPDRP doar de reprezentantul GAL, fără să fie necesară prezența solicitantului.

2. Proiectul întocmit de solicitant, selectat la nivelul GAL și depus la OJPDRP, trebuie să îndeplinească cerințele de conformitate și eligibilitate specifice fiecărei măsuri în care se încadrează.

3. Cererea de Finanțare se depune în două exemplare (un original și o copie) și în format electronic (CD) la expertul Serviciului Verificare Cereri de Finanţare (SVCF) din cadrul OJPDRP, unde proiectul va fi implementat, împreună cu documentele originale (pentru care a ataşat copii). Fiecare exemplar va conține Formularul E1.1L (Cererea de Finanțare) corect completat și anexele tehnice și administrative ale acesteia. Dosarul Cererii de Finanţare conţine Cererea de Finanţare însoţită de anexele tehnice şi administrative conform listei documentelor, legate într-un singur dosar, astfel încât să nu permită detaşarea şi/ sau înlocuirea documentelor.

Pentru a evita decontarea aceleiași cheltuieli de mai multe ori, din surse diferite, solicitantul este obligat să prezinte ca document suplimentar la Secțiunea C a Cererii de Finanțare, extras din proiectul tehnic (pentru investițiile în curs), sau proces verbal de recepție (pentru investițiile finalizate) întocmit pentru investițiile înscrise în această secțiune. Extrasul din proiectul tehnic trebuie să conțină punctele de reper identificabile ale investiției (de ex: nr. de kilometri care se vor realiza, punctele de reper ale lucrării etc).

Pentru proiectele de servicii, solicitantul este obligat să prezinte ca document suplimentar la Secțiunea C a Cererii de Finanțare, proces verbal de recepție sau alt document similar pentru serviciile realizate și înscrise în secțiunea C, finanțate prin alte programe/măsuri din PNDR. Aceste documente trebuie să conțină date concrete privind obiectivul proiectului, locația și perioada de desfășurare, numărul de acțiuni, număr de participanți etc, în funcție de tipul serviciului.

Cererea de Finanțare trebuie să fie însoțită în mod obligatoriu de Fișa de verificare a conformității (GE2.1L/GE2.1LA/LS), Fișa de verificare a eligibilității (GE3.1L/GE3.1LA/LS), Fișa de verificare pe teren (GE 3.8L), dacă aceasta a fost întocmită la nivelul GAL, Fișa de verificare a creiteriilor de selecție (GE3.2.L), Raportul de Selecție Final, întocmite de GAL și copii ale declarațiilor persoanelor implicate în procesul de evaluare și selecție de la nivelul GAL, privind evitarea conflictului de interese.

Pentru realizarea conformității și eligibilității, GAL trebuie să completeze formularele GE2.1L, GE3.1L aferente fiecărei Măsuri în care se încadrează scopul proiectului, preluate din Manualele de procedură pentru măsurile din axele 1, 2, 3 și GE3.2L, GE2.1LA/LS, GE3.1LA/LS specifice Masurii 4.1-existente pe site-ul [www.apdrp.ro](http://www.apdrp.ro/) și [www.madr.ro](http://www.madr.ro/) (pentru măsurile 141 și 142);

Expetul SVCF va completa Fișa de verificare a conformității inițiale (E 1.2.1.L). Expertul SVCF care primește Cererea de Finanțare trebuie să se asigure de prezența celor trei fișe de verificare, și dacă este cazul și de Fișa de verificare pe teren, a Raportului de Selecție, întocmite de GAL și de copiile declarațiilor privind evitarea conflictului de interese. Raportul de Selecție Final va prezenta semnătura reperezentantului CDRJ care participă ca observator la procesul de selecție. Reprezentantul CDRJ va menționa pe Raportul de selecție faptul că GAL a respectat dispozițiile minime obligatorii privind asigurarea transparenței Apelului de selecție respectiv – așa cum sunt menționate în Ghidul solicitantului aferent Măsurii 41. Semnătura reprezentantului CDRJ pe Raportul de selecție validează conformitatea procesului de selecție față de prevederile din PDL.

În cazul în care Raportul de Selecție Final este aferent unui Apel lansat în baza strategiei modificate, data depunerii proiectelor la OJPDRP trebuie să fie ulterioară datei încheierii Actului Adițional între GAL și CRPDRP ca urmare a modificării Anexei V (Planul de Dezvoltare Locală). Lansarea Apelului de către GAL, în baza strategiei modificate, nu este condiționată de modificarea contractului între GAL și CRPDRP.

În cazul în care este mandatată o altă persoană să avizeze Raportul de selecție, la Cererea de Finanțare trebuie atașat documentul prin care această persoană este mandatată. Expertul GAL va semna de luare la cunoștință pe Fișa de verificare a conformității inițiale (E.1.2.1L) la sediul OJPDRP. Fișele de verificare ale conformității inițiale (E1.2.1L) se vor înregistra în Registrul de intrări-ieșiri (E2.3).

Cererile de finanțare (inclusiv pentru proiectele ce se regăsesc în obiectivele măsurilor 141 și 142) pentru care concluzia verificării conformității inițiale a fost "neconform" se returnează reprezentantului GAL. În acest caz, proiectul poate fi redepus la OJPDRP, cu documentația refăcută de GAL – pentru care a fost declarat neconform; redepunerea se poate face în baza aceluiași Raport de selecție . Aceeași Cerere de finanțare poate fi depusă de maximum două ori, în baza aceluiași Raport de Selecție Final, în cazul neconformității inițiale. Dacă concluzia verificării conformității inițiale este de două ori "neconform", Cererea de Finanțare se returnează solicitantului, solicitantul poate redepune proiectul la următorul Apel de Selecție lansat de GAL, pe aceeași măsură.

Cererile de finanțare pentru care concluzia verificării conformității inițiale a fost "conform" vor face obiectul verificării conformității (E2.1L) urmând fluxul procedural al structurilor APDRP. Solicitantul sau reprezentantul GAL (dacă acesta este împuternicit de solicitant) va semna pe Partea I a fișei de verificare a conformității (E 2.1 L sau E2.1LA/LS), la sediul OJPDRP.

Ca excepție, Cererile de Finanțare ce se încadrează în obiectivele măsurilor 141 și 142, pentru care concluzia verificării conformității inițiale a fost "conform", vor fi transmise de către expertul SVCF - OJPDRP la Compartimentul de Dezvoltare Rurală Județean, în vederea verificărilor. CDRJ va înștiința solicitantul, în ziua imediat următoare de la primirea proiectului de la OJPDRP, la ce dată să se prezinte la sediul CDRJ, în vederea realizării conformității Cererii de Finanțare. Data va fi stabilită de către CDRJ într-o perioadă cuprinsă între 3-10 zile lucrătoare de la primirea proiectului de la OJPDRP. Aceste proiecte vor urma fluxul procedural realizat la nivelul CDRJ. În cazul în care, la nivelul CDRJ, proiectul este declarat neconform, dosarul administrativ al proiectului (inclusiv fișa de verificare a conformității) va fi retransmis la OJPDRP cu nota de transmitere. OJPDRP va returna proiectul reprezentantului legal al solicitantului. Experții SVCF/CDRJ pot solicita informații suplimentare în etapa de verificare a conformității inițiale și în etapa verificării conformității proiectului, către GAL sau solicitant (în funcție de natura informațiilor solicitate).

Primirea, acceptarea/neacceptarea, verificarea conformității și înregistrarea Cererii de Finanțare se realizează conform indicațiilor și termenelor de întocmire/transmitere prevăzute în Manualul de procedură de evaluare, la nivelul OJPDRP, cu următoarele precizări:

**Cererile de finanțare pentru care concluzia verificării conformității proiectului a fost neconform, vor fi înapoiate solicitanților. Aceștia vor reface proiectul și îl vor redepune la GAL în cadrul următorului Apel de selecție lansat de GAL pentru aceeași măsură, urmând să fie depusă la OJPDRP în baza unui alt Raport de Selecție. O Cerere de Finanțare declarată neconformă la OJPDRP de două ori, în cadrul sesiunii de primire a proiectelor lansată de APDRP, nu va mai fi acceptată pentru verificare. O Cerere de Finanțare declarată conformă și retrasă de către solicitant (de două ori), sau restituită ca neeligibilă de două ori, nu va mai fi acceptată pentru verificare la OJPDRP.** 

Verificarea în Registrul cererilor de finantare conforme.

Solicitantul care a renuntat, în cursul procesului de evaluare, la o cerere de finanţare conformă, poate redepune o singură dată, aceeași Cerere de Finanțare în cadrul sesiuni de depunere a proiectelor aferentă măsurii 41, lansată de APDRP. Expertul verifică în Registrul cererilor de finanţare conforme E2.2 dacă solicitantul a mai depus aceeași cerere de finanțare, în perioada licitației de proiecte și a fost declarată conformă. Verifică în coloana 22 – "Situația finală a cererii de finanțare" dacă s-a înregistrat o renuntare sau retragere a cererii de finantare. Dacă se regăsesc două retrageri sau renunțări ale aceleași Cereri de Finanțare în Registrul E 2.2, expertul verificator va opri verificarea conformității la acest stadiu, cererea de finanțare nefiind acceptată pentru verificarea ulterioară a criteriilor de conformitate. Dacă solicitantul se regăseşte în Registrul de înregistrare a Cererilor de finanțare conforme E2.2, cu o singură înregistrare de renunțare sau retragere a Cererii de Finanțare, expertul verificator va continua verificarea conformității.

- Solicitantul are un proiect nefinalizat pe măsura ....? La această întrebare, se vor avea în vedere prevederile HG 224/2008, cu completările și modificările ulterioare. Exemplu de încadrare în prevderile HG 224/2008:

- un beneficiar al unui proiect aferent măsurii 411-121 – care nu este finalizat, poate depune și un proiect pe măsura 413-313 – se considera că măsurile 411-121 și 413-313 sunt măsuri diferite.

- un beneficiar al unui proiect aferent măsurii 411-123 – nefinalizat, nu poate depune al doilea proiect pe măsura 411-123, până nu îl finalizează pe primul.

- un beneficiar al unui proiect aferent măsurii 413-322 – care nu este finalizat poate depune un al doilea proiect pe aceeasi măsură (413-322), fiind încadrat la excepție în actul normativ menționat;

- un beneficiar al unui proiect aferent măsurii 121 din axa 1 - care nu este finalizat, poate depune și un proiect pe măsura 411-121 din axa 4 LEADER,- se consideră că sunt măsuri diferite..

Aceaste precizări se aplică pentru toate fișele de verificare ale conformității aferente măsurilor din axele 1, 2 și 3.

Pentru Cererile de Finanțare aferente Măsurii 41 se vor completa Registrul de înregistrare a Cererilor de finantare neconforme (E2.4L) și Registrul de înregistrare a Cererilor de finanțare conforme (E2.2L).

# **NOTĂ**

**Beneficiarii măsurilor Axei 4 – LEADER vor respecta prevederile HG 224/2008 privind stabilirea cadrului general de implementare a măsurilor cofinanţate din FEADR prin PNDR 2007-2013, cu completăriile și modificările ulterioare. Conform Hotărârii Guvernului nr. 224/2008 privind stabilirea cadrului general de implementare a măsurilor cofinanţate din FEADR prin PNDR 2007-2013, cu completăriile și modificările ulterioare, art.3 prevede: "Un beneficiar poate depune un al doilea proiect în cadrul aceleiaşi măsuri cofinanţate din FEADR, cu condiţia ca primul proiect să fie finalizat, cu excepţia beneficiarilor care aplică pentru:**

**a)măsura 125 «Îmbunătăţirea şi dezvoltarea infrastructurii legate de dezvoltarea şi adaptarea agriculturii şi silviculturii», aferentă axei 1 şi axei 4;**

**b)măsura 322 «Renovarea, dezvoltarea satelor, îmbunătăţirea serviciilor de bază pentru economia şi populaţia rurală şi punerea în valoare a moştenirii rurale», aferentă axei 4;**

**c)măsura 4.21 «Implementarea proiectelor de cooperare», în conformitate cu strategiile de dezvoltare locală;".**

#### **ATENȚIE!**

Specific Măsurii 41- când se completează numărul de înregistrare al Cererii de Finanțare, expertul SVCF va verifica încadrarea corectă a proiectului în măsura pentru care s-a solicitat finanțare. Se verifică dacă obiectivele, tipul de beneficiar și tipul de investiție/serviciu prezentate în proiect se încadrează în fișa măsurii din PNDR. Pentru proiectele atipice – din afara măsurilor specificate în Reg. CE nr. 1698/2005, dar care contribuie la obiectivele PNDR și ale Strategiei de Dezvoltare Locală, se va utiliza ca bază de verificare descrierea măsurii aferente, existentă în Planul de Dezvoltare Locală al GAL care a selectat proiectul. Încadrarea tuturor proiectelor într-una dintre cele 3 sub-măsuri ale măsurii 41 se realizează în funcție de încadrarea obiectivelor proiectelor și tipul de investiții într-una din cele 3 axe din PNDR.

# **ATENȚIE!**

**Solicitanții care depun proiecte ce prevăd lucrări de construcții și/sau montaj, care vor fi finanțate prin Măsura 41, sunt obligați să atașeze la Cererea de Finanțare și Proiectul Tehnic alături de Studiul de fezabilitate. Proiectul Tehnic și Studiul de fezabilitate trebuie să fie întocmite în conformitate cu legislația națională în domeniu. În Fișele de verificare se va controla concordanța între Studiul de fezabilitate și Proiectul Tehnic privind datele generale ale solicitantului.**

**Valoarea contractată finală va fi cea din bugetul indicativ al proiectului corectat, întocmit în urma rectificării devizelor pe obiecte şi devizului general din SF/DALI după faza de contractare și în urma verificărilor Proiectului Tehnic..**

1. Pentru proiectele finanțate prin Măsura 41, la nivelul OJPDRP se completează Fișa de verificare a conformității inițiale (E.1.2.1.L) și Fișa de verificare a conformității aferentă măsurii în scopul căreia se regăsește obiectivul proiectului. Aceastea vor fi întocmite de expertul SVCF, verificate de Șeful SVCF și aprobate de Directorul Adjunct OJPDRP. Se va ține cont ca Fișa de verificare a conformității ((E 2.1 L sau E2.1LA/LS) să fie codificată corespunzator axei 4 LEADER. După verificarea conformității, expertul SVCF completează Documentul 16, disponibil în Manualul de procedură pentru Monitorizare, Evaluare şi Raportare. Documentul 16 va fi transmis bilunar (în zilele de 15 și 30 ale fiecărei luni) către SEC-CRPDRP și către expertul responsabil cu monitorizarea de la nivelul CRPDRP.

**În cazul proiectelor integrate**, care au obiective ce se regăsesc în scopul mai multor submăsuri/componente din cadrul aceleași măsuri, experții SVCF vor completa Fișele de verificare ale conformității aferente fiecărei submăsuri/componente. În cazul proiectelor integrate, expertul va verifica existența atât a bugetelor indicative aferente fiecărui tip de acțiune din cadrul proiectului respectiv, cât și a bugetului indicativ totalizator al proiectului, precum și formularele de Plan Financiar completate pentru fiecare tip de acțiune în parte. Fiecare Plan Financiar trebuie să respecte procentul de cofinanțare impus prin submăsura/componenta măsurii în care se încadrează acțiunea.

În cazul proiectelor atipice, ale căror obiective și tip de investiții nu se regăsesc în scopul măsurilor pentru care există manuale de procedură și pentru proiectele de servicii, ce se încadrează în obiectivele Măsurilor 111, 143 și 322-Componenta C: studii privind patrimoniul cultural (material-grupa B și imaterial) din spațiul rural cu posibilitatea de valorificare a acestora și punerea acestora la dispoziția comunității, precum și pentru proiectele de servicii atipice, experții SVCF vor completa Fișa de verificare a conformității E2.1LA/LS din manualul de procedură pentru măsura 41.

#### **ATENȚIE ! Specific Măsurii 41:**

**- Numărul de înregistrare al Cererii de Finanțare se va completa doar la nivelul OJPDRP/CDRJ.**

Se vor înregistra doar Cererile de Finanțare declarate conforme în urma completării formularului E2.1L. Pentru proiectele care se încadrează în obiectivele măsurilor 141 și 142, codificarea va fi realizată la nivelul CDRJ, utilizându-se codificarea din prezentul manual.

Codificarea Cererii de Finanțare va conține toate elementele specifice cerute pentru măsura în care se încadrează proiectul și în plus va prezenta un element distinct prin care, proiectul să poată fi încadrat în măsura 41 – finanțare prin Axa 4. Numărul Cererii de Finanțare va fi format din 18 casete care se vor completa după cum urmează:

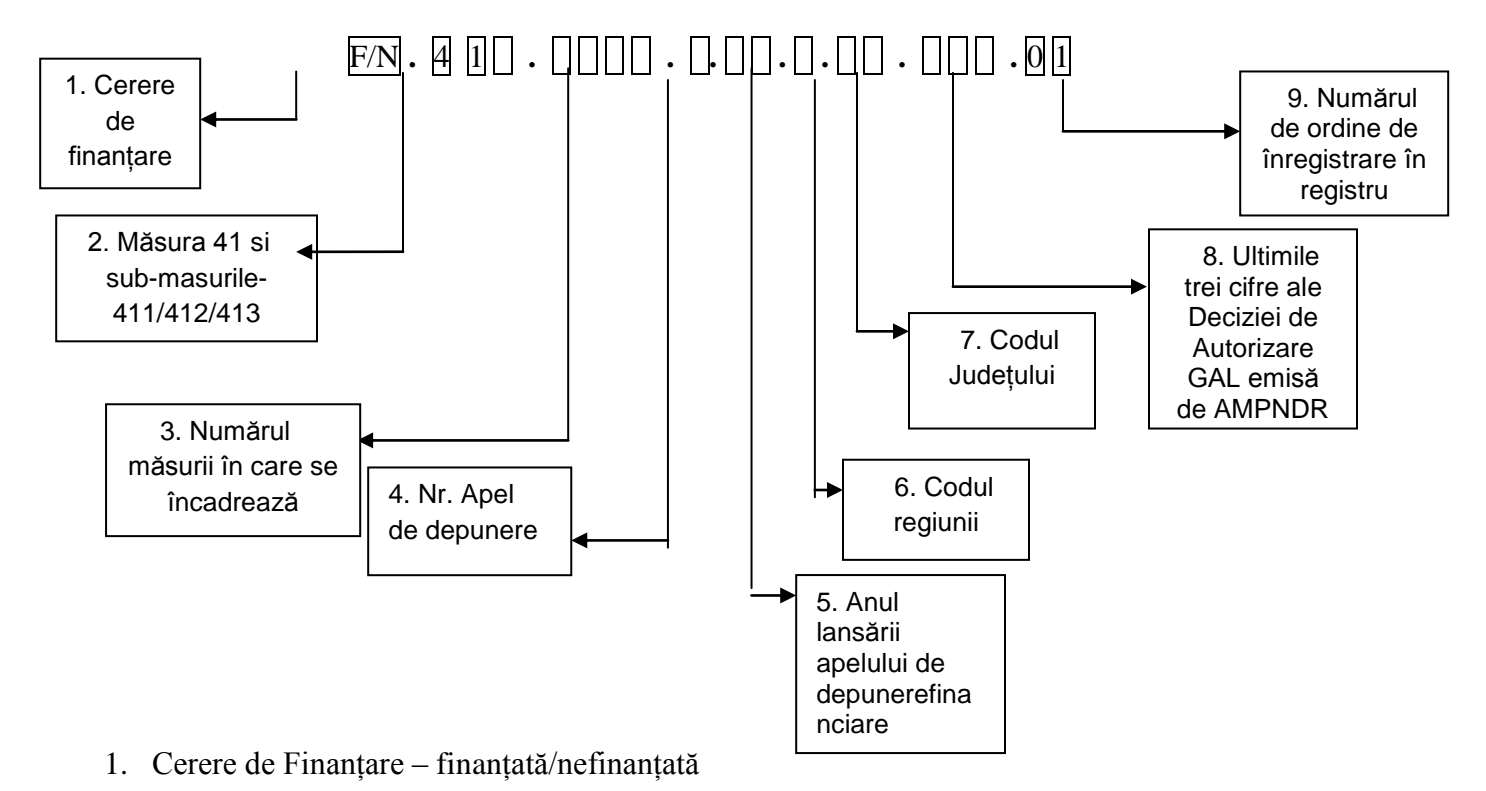

- 2. Trei cifre care reprezintă sub-măsura din cadrul Măsurii 41 Axa 4. Poate fi 411, 412 sau 413
- 3. Patru cifre pentru măsura în care se încadrează obiectivul proiectului (ex: 1120, 121A, 313B etc). Pentru proiectele atipice se vor înscrie cifrele aferente măsurii pentru care a fost utilizat modelul Cererii de Finanțare.
- 4. O cifră care reprezintă nr. Apelului de deschidere a sesiunii de depunere a proiectelor în cadrul Măsurii 41, de către APDRP - întotdeauna aceasta va fi 1.
- 5. Două cifre care reprezintă anul lansării Apelului de deschidere a sesiunii de depunere a proiectelor în cadrul Măsurii 41 – acesta va fi 2012.
- 6. O cifră corespunzând codului regiunii, aşa cum este precizat mai jos:

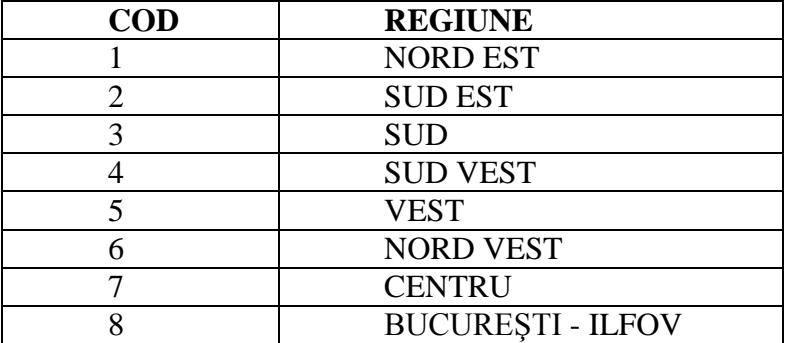

7. Două cifre corespunzând codului judeţului, aşa cum este precizat mai jos:

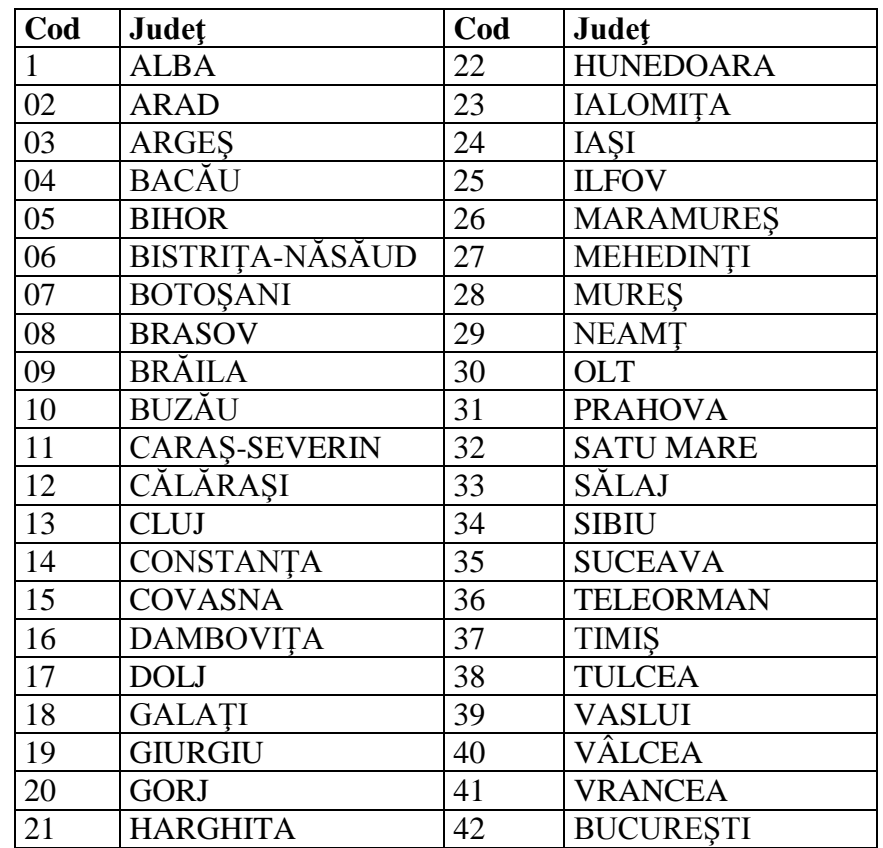

- 8. Trei cifre corespunzătoare ultimelor trei cifre ale Deciziei de Autorizare GAL, emisă de AM PNDR (aceste cifre se vor regăsi și în codificarea contractelor pentru implementarea măsurii 431.2). Prin acest caracter unitar, se va putea verifica la nivelul GAL-ului toate proiectele care vor fi depuse, selectate și contractate, cât și plățile efectuate aferente acestora, la nivel de GAL;
- 9. Două cifre corespunzătoare numărului în ordinea înregistrării în Registrul de înregistrare a Cererilor de Finanțare.

Dosarul administrativ al Cererii de Finanțare (inclusiv Pista de Audit) se va întocmi conform indicațiilor și respectându-se termenele de întocmire/transmitere din Manualul de evaluare.

După verificarea conformității, expertul SVCF va completa Documentul 16, și îl va transmite bilunar (în zilele de 15 și 30 ale fiecărei luni) către SEC-CRPDRP în vederea preluării informațiilor în Documentul 16 cumulat, la nivel de CRPDRP.

După verificarea conformității pentru proiectele ce se regăsesc în obiectivele măsurilor 141 și 142, expertul CDRJ completează Documentul 16, disponibil în Manualul de procedură pentru Monitorizare, Evaluare şi Raportare. Documentul 16 va fi transmis bilunar (în zilele de 15 și 30 ale fiecărei luni) către SEC-CRPDRP în vederea preluării informațiilor aferente Cererilor de Finanțare pentru Măsurile 411-141 și 411-142 în Documentul 16 cumulat, la nivel de CRPDRP.

#### **Etapa III - Verificarea eligibilității**

<span id="page-17-0"></span>Verificarea eligibilității Cererii de Finanțare se realizează, la nivelul OJPDRP sau CRPDRP, în funcție de tipul proiectului și categoria beneficiarului - respectând indicațiile din Manualul de evaluare M01- 02. Experții SVCF/SEC/SVT vor completa Fișa de verificare a eligibilității (E3.1L/E3.1LA/LS) specifică Măsurii în care se regăsește scopul proiectului. Se va efectua și verificarea în teren a cererilor de finanțare conforme, așa cum este specificat în Manualul de evaluare M01-02. Verificările pe teren realizate la nivelul OJPDRP vor fi făcute de experții din cadrul SVCF.

Sprijinul financiar acordat prin Măsura 41 (411,412 si 413) respectă regula de minimis așa cum este prevazută de Regulamentul CE nr. 1998/2006.

În această etapă, experții APDRP **nu vor completa Fișa de verificare a criteriilor de selecție**, aceasta fiind întocmită de GAL și depusă odată cu Cererea de Finanțare.

În cazul proiectelor integrate, care au obiective ce se regăsesc în scopul mai multor submăsuri/componente din cadrul aceleași măsuri, experții SVCF/SEC/SVT vor completa Formularele E3.1L-Fișa de verificare ale eligibilității aferente fiecărei submăsuri/componente. Expertul va verifica bugetele indicative aferente fiecărui tip de acțiune din cadrul proiectului respectiv, cât și bugetul indicativ totalizator al proiectului, precum și formularele de Plan Financiar completate pentru fiecare tip de acțiune în parte. Fiecare Plan Financiar trebuie să respecte procentul de cofinanțare impus prin măsura în care se încadrează acțiunea.

Proiectul atipic este proiectul al cărui obiectiv și tip de investiție nu se regăsește într-una din măsurile PNDR. Proiectul atipic poate viza acțiuni din afara măsurilor specificate în Reg. CE nr. 1698/2005, dacă acestea contribuie la obiectivele PNDR și strategia de dezvoltare locală.

Pentru proiectele atipice și de servicii se va completa același formular "Fișa de verificare a eligibilității pentru proiecte atipice și de servicii" (Formularul E 3.1. LA/LS), iar la codificare se folosește LA sau LS în funcție de natura proiectului (LA pentru proiectele atipice și LS pentru proiectele de servicii și atipice de servicii). Această fișă se va completa și pentru proiectele care se regăsesc în obiectivele Măsurilor 111, 143 și 322-Componenta C: studii privind patrimoniul cultural (material-grupa B și imaterial) din spațiul rural cu posibilitatea de valorificare a acestora și punerea acestora la dispoziția comunității, precum și pentru proiectele de servicii atipice (aceste proiecte fiind încadrate în categoria proiectelor de servicii). Verificarea eligibilității pentru proiectele atipice care prevăd investiții complexe (construcții și/sau montaj) se realizează la nivelul CRPDRP, iar pentru proiectele de servicii, verificarea eligibilității se realizează la nivelul OJPDRP.

Prin completarea formularului E3.1.LA/LS, se verifică respectarea criteriilor generale de eligibilitate așa cum sunt prevazute în Reg. 1698/2005, cu completările și modificările ulterioare și în Fișa măsurii din Planul de Dezvoltare Locală sau fișele măsurilor 111, 143 și 322 (pentru proiectele prin care se finanțează studii privind patrimoniul cultural material-grupa B și imaterial din spațiul rural cu posibilitatea de valorificare a acestora și punerea acestora la dispoziția comunității, aferente componentei C din PNDR). Expertul verificator poate să solicite informații suplimentare, dacă este cazul.

**Verificarea eligibilității se realizează respectând fluxul procedural și termenele descrise în Manualul de procedură de evaluare. Solicitările de informații suplimentare pot fi adresate solicitantului sau GAL, în funcție de natura informațiilor solicitate.**

**Pentru toate proiectele finanțate prin Măsura 41, expertul va analiza, la punctul de verificare al Declarației pe propria răspundere a solicitantului, dacă există riscul dublei finanțări pentru aceeași investiție/serviciu, prin compararea documentelor depuse referitoare la elementele de identificare ale investițiilor/serviciilor finanțate prin alte programe sau măsuri din PNDR, cu elementele descrise în proiectul tehnic al proiectului sau Cererea de Finanțare.**

**În vederea verificării eligibilității, expertul OJPDRP/CRPDRP va consulta Planul de dezvoltare locală - anexă la Contractul de Finanțare încheiat între GAL și APDRP și finanțat prin Submăsura 431.2.**

**Cererile de finanțare care au fost declarate neeligibile de către OJPDRP/CRPDRP/CDRJ vor fi restituite solicitanților. Acestea pot fi corectate/completate și redepuse de către solicitanți la GAL, în cadrul următorului Apel de selecție lansat de GAL pentru aceeași măsură. Cererile de finanțare refăcute vor intra din nou într-un proces de evaluare și selecție la GAL și vor fi redepuse la OJPDRP în baza Raportului de selecție aferent noului Apel de selecție lansat de către GAL pentru aceeași măsură. Cererile de finanțare pot fi declarate neeligibile de maximum două ori de către OJPDRP/CRPDRP/CDRJ, în cadrul sesiunii de primire a proiectelor lansată de APDRP.**

#### **Întocmirea Listei Cererilor de finanțare eligibile, neeligibile și retrase la nivel OJPDRP/CRPDRP și a Raportului de evaluare la nivel CRPDRP**

Raportul de evaluare E 6.0 conține:

- E 6.1L- Lista cererilor de finanțare eligibile
- E 6.2L- Lista cererilor de finanțare neeligibile
- E 6.3L- Lista cererilor de finanțare retrase

Pentru proiectele finanțate prin Măsura 41, se completează formularele E6.1L- Lista Cererilor de Finanțare eligibile, E6.2 L – Lista cererilor de finanțare neeligibile și E 6.3L- Lista cererilor de finanțare retrase și E6.0.L – Raport de evaluare.

Pentru proiectele ce se încadrează în obiectivele măsurilor 141 și 142, CDRJ va realiza verificarea eligibilității și va întocmi Raportul de evaluare conform manualului de procedură pentru implementarea măsurilor 141 și 142. În procesul de evaluare nu se va realiza punctarea criteriilor de selecție, proiectele fiind deja selectate de GAL. CDRJ va notifica beneficiarii privind eligibilitatea/neeligibilitatea proiectelor. Beneficiarii măsurilor 411-141 și 411-142 vor putea depune contestații privind declararea neeligibilității, la sediul CDRJ unde au fost depuse proiectele. După soluționarea contestațiilor, CDRJ va întocmi un Raport al contestațiilor în care vor fi menționate rezultatele soluționării contestațiilor. Pe măsura întocmirii documentelor, CDRJ transmit către Oficiile Judeţene de Plăţi pentru Dezvoltare Rurală şi Pescuit, în vederea contractării pentru finanţare, următoarele documente: Raportul de evaluare însoțit de Lista cererilor de finanţare eligibile, neeligibile și retrase din fiecare județ, și Raportul contestațiiloravizat de coordonatorul compartimentului de dezvoltare rurală județean al AM-PNDR. Pentru proiectele declarate eligibile, CDRJ va transmite către OJPDRP Cererea de finantare în original (formularul E1.1) și documentele justificative anexate; Dosarul administrativ al Cererii de finanţare.. Transmiterea documentelor se efectuează prin curier, pe baza Borderoului de transmitere a documentelor către OJPDRP. Deciziile de finanțare și Contractele de finanțare se vor întocmi conform manualului de contractare.

# **La nivelul OJPDRP**

- Şeful SVCF - OJPDRP întocmeşte bilunar (în zilele de 15 și 30 ale fiecărei luni) Lista cererilor de finanțare eligibile, neeligibile și retrase atât în format electronic cât și listate, semnată de directorul adjunct OJPDRP. În liste, Șeful SVCF va include și informațiile primite prin Raportul de evaluare primit de la CDRJ, pentru proiectele ce se încadrează în obiectivele măsurilor 141 și 142. Listele se scanează şi se transmit la SEC-CRPDRP în vederea întocmirii listelor E6.1L, E6.2L, E6.3L și a Raportului de evaluare E6.0.L la nivel regional. Cele trei liste se vor întocmi pentru proiectele selectate de fiecare GAL în parte. Ex: Dacă pe teritoriul unui OJPDRP activează 3 Grupuri de Acțiune Locală, se vor întocmi câte 3 liste, în care se vor înscrie datele proiectelor, indiferent de submăsura în care se încadrează (411, 412, 413).

#### **La nivelul Centrului Regional**:

- Şeful SVT - CRPDRP întocmeşte bilunar Lista cererilor de finanțare eligibile (ordonate în ordinea înregistrării la CRPDRP), neeligibile și retrase pentru proiectele beneficiarilor publici cu investiții de infrastructură în cadrul proiectelor ce se încadrează în scopul măsurii 322 și pentru toți beneficiarii proiectelor ce se încadrează în scopul măsurii 125, în format electronic și le transmite către SEC-CRPDRP. Cele trei liste se vor întocmi pentru proiectele selectate de fiecare GAL în parte. Ex: Dacă pe teritoriul unui CRPDRP activează 5 Grupuri de Acțiune Locală, se vor întocmi câte 5 liste, în care se vor înscrie datele proiectelor, indiferent de submăsura în care se încadrează (411sau 413).

- Şeful SEC - CRPDRP cumulează și verifică listele transmise de SVCF–OJPDRP, listele transmise de SVT-CRPDRP, adaugă listele cererilor de finanțare verificate în cadrul SEC-CRPDRP(întocmite pentru fiecare GAL în parte) și întocmeşte bilunar Lista cererilor de finanțare eligibile (ordonate în ordinea înregistrarii), neeligibile și retrase (E6.1L, E6.2L, E6.3L) împreună cu Raportul de evaluare (E6.0L) care va fi aprobat de Directorul CRPDRP. În Listele Cererilor de Finanțare cumulate la nivel CRPDRP, se vor înscrie toate proiectele preluate din listele întocmite la nivelul OJPDRP, SVT și SEC-CRPDRP. Șeful SEC – CRPDRP va transmite o copie a Raportului de evaluare însoțit de cele trei liste către expertul responsabil cu monitorizarea de la nivelul CRPDRP.

Raportul (E6.0L) se înregistrează de către referent în Registrul de înregistrare a documentelor E2.3.

#### **Termen de întocmire a Raportului de evaluare:**

2 zile lucrătoare pentru CRPDRP, atât pentru întocmire, avizare, aprobare. O copie a Raportului de evaluare va fi transmisă de către SEC – CRPDRP către SVCF-OJPDRP în ziua aprobării Raportului de evaluare.

#### **Notificarea Cererilor de Finanțare Eligibile/Neeligibile**

Solicitanții ale căror Cereri de Finanțare au fost declarate eligibile/neeligibile precum și GAL-urile care au realizat selecția proiectelor, vor fi notificaţi în termen de 3 zile lucrătoare de la aprobarea Raportului de evaluare, de către OJPDRP/CRPDRP (care a instrumentat cererea de finanțare respectivă) privind rezultatul verificării cererilor de finanțare. În acest scop, expertul SVCF/SEC/SVT care a instrumentat Cererea de finanțare va completa Formularul E6.8.1L și îl va înainta spre semnare către Directorul OJPDRP/Directorul General Adjunct CRPDRP.

Cererile de finanțare care se regăsesc în obiectivele măsurilor 141 și 142 nu vor fi notificate ca eligibile/neeligibile de către APDRP. Aceste Cereri de finanțare au fost notificate de către entitatea care a realizat verificarea eligibilității – CDRJ. De asemenea, eventualele contestații asupra neeligibilității proiectelor 411-141 și 411-142 sunt soluționate la nivelul CDRJ, conform prevederilor interne.

Notificarea se atașează la dosarul administrativ al cererii de finanțare.

Cererile de finanțare neeligibile vor fi păstrate în sistem încă max. 60 zile lucrătoare până la finalizarea contestațiilor, ulterior urmând a fi returnate solicitantilor.

• Solutionarea contestatiilor

Contestaţiile privind decizia de finanţare a proiectelor rezultată ca urmare a verificării eligibilității de către OJPDRP-CRPDRP, vor fi depuse în termen de 5 zile lucrătoare de la primirea notificării, la Oficiul Judetean de Plăti pentru Dezvoltare Rurală și Pescuit, responsabil de primirea proiectului.

Contestaţiile depuse în mod eronat la sediul MADR, se redirecţionează la APDRP, care le direcţionează la CRPDRP/DATL-SL în vederea instrumentării. Contestaţiile depuse în mod eronat la sediul APDRP central vor fi direcționate la DATL-SL/ CRPDRP, în vederea instrumentării.

Analiza contestaţiilor se va face de către CRPDRP pentru proiectele verificate la nivelul OJPDRP și de către DATL-SL pentru cele verificate la nivelul CRPDRP. Analiza contestațiilor aferente proiectelor de servicii (care se regăsesc în obiectivele măsurilor 111, 143 și 322, componenta C-studii privind patrimoniul cultural și natural) și proiectelor atipice de servicii se va realiza de către DATL-Serviciul LEADER.

OJPDRP va transmite contestația la entitatea care o verifică.

Pentru contestațiile aferente proiectelor a căror eligibilitate a fost verificată la nivelul CRPDRP, rezolvarea acestora se va putea realiza și la CRPDRP, altul decât cel care a efectuat eligibilitatea, în baza unei note întocmite la nivelul Direcției Asistență Tehnică și LEADER și aprobată de Directorul General. După soluționarea contestației, CRPDRP completează Formularul Raportare Contestații și îl transmite la SL-DATL.

În urma analizei pentru fiecare contestație, se întocmește Raportul asupra contestației.

– în cazul contestațiilor soluționate de CRPDRP, Raportul asupra contestației este întocmit de un expert, avizat de Șeful de serviciu (SEC/SVT) și propune admiterea sau respingerea contestației, decizia finală asupra rezolvarii contestației se realizează prin aprobarea/neaprobarea Directorului CRPDRP .

- în cazul contestațiilor soluționate de DATL, Raportul asupra contestației este întocmit de un expert SL, verificat de Șeful de serviciu SL și propune admiterea sau respingerea contestației. Decizia finală asupra soluționării contestației se realizează prin aprobarea/neaprobarea Directorului Direcției Asistență Tehnică și LEADER.

În cazul unor divergențe de opinie între expert și șeful de serviciu, medierea se va realiza la nivelul Directorului CRPDRP, respectiv Directorul Direcției Asistență Tehnică și LEADER, raportul de contestație având o singură rezoluție: admis sau respins. Dacă soluția propusă în urma reevaluării proiectului contestat diferă de cea din Raportul de evaluare, se va întocmi fișa E3.1 R(refăcută).

Solicitanții vor fi notificați în termen de 2 zile lucrătoare de la aprobarea Raportului de contestație. CRPDRP/DATL-SL va transmite solicitantului formularul E6.8.2L –Notificarea solicitantului privind contestația depusă și o copie a Raportului de contestații.Notificările sunt facute de CRPDRP/DATL-SL pentru contestațiile analizate. CRPPDRP/DATL-SL returnează cererile de finanțare și dosarul administrativ (în care vor fi incluse Raportul de contestație și fișa de verificare a eligibilității refăcută – E3.1L R – dacă este cazul) către CRPDRP/OJPDRP de la care a fost solicitat.

Termenul maxim pentru a răspunde contestaţiilor adresate este de 30 de zile calendaristice de la ultima zi de primire a contestaţiilor.

După notificarea solicitanților, CRPDRP/DATL-SL aduce la cunoștiință și OJPDRP/CRPDRP răspunsul la contestație.

Pentru evidența contestațiilor depuse, lunar, OJPDRP-SVCF întocmește documentul EXCEL "Raportare Contestații -LEADER OJPDRP", prin completarea coloanelor de la 1 la 8, pe care îl transmite la CRPDRP. CRPDRP cumulează documentele și constituie documentul "Raportare Contestații LEADER CRPDRP". CRPDRP, după verificarea documentului, completează datele referitoare la contestațiile rezolvate la nivel CRPDRP, în coloanele de la 9 la 13, după care îl transmite la DATL-SL.

DATL-SL cumulează documentele, adaugă și informațiile referitoare la contestațiile rezolvate la acest nivel (prin completarea coloanelor de la 9 la 13) și constituie documentul "Raportare Contestații-Cumulat LEADER", acest document se păstrează la nivelul DATL-SL pentru evidența contestațiilor.

**Cererile de finanțare retrase sau care au fost declarate neconforme sau neeligibile de către OJPDRP/CRPDRP, pot fi corectate/completate și redepuse de către solicitanți la GAL, în cadrul următorului Apel de selecție lansat de GAL pentru aceeași măsură. Cererile de finanțare refăcute vor fi din nou selectate de către GALși vor fi redepuse la OJPDRP în baza Raportului de selecție aferent unui nou Apel de selecție lansat de către GAL pentru aceeași măsură. Cererile de finanțare pot fi declarate neeligibile de maximum două ori de către OJPDRP/CRPDRP/CDRJ, în cadrul sesiunii de primire a proiectelor lansată de APDRP.**

**Proiectele finanțate prin Măsura 41 fac obiectul unui Raport de Selecție realizat la nivelul GAL.** Fiecare proiect este selectat la nivelul GAL de către Comitetul de Selecție al GAL, pe baza criteriilor de selecție stabilite la nivel local.

<span id="page-22-0"></span>Decizia de finanțare a proiectelor se stabilește la nivelul APDRP, iar beneficiarul va fi notificat în vederea finanțării, în baza Raportului de evaluare (E 6.0L) cu semnătura Directorului CRPDRP și a Raportului de contestații cu semnătura Directorului DATL/Directorului CRPDRP.

#### **Notificarea Cererilor de Finanțare eligibile privind semnarea contractului de finanțare**

Expertul SEC-CRPDRP întocmește și transmite beneficiarilor și GAL, din lista E6.1.L – Cereri de Finanțare eligibile (atașată Raportului de evaluare - formular E6.0L), formularul de Notificarea beneficiarului privind semnarea contractului de finanțare, în funcție de tipul măsurii în care se încadrează proiectul eligibil, cu mențiunea că nu se vor înscrie informații referitoare la Raportul de selecție, iar cursul de schimb utilizat este cursul euro-leu de la data avizării Raportului de Selecție de către președintele GAL/Reprezentantul legal GAL sau un alt membru al Consiliului Director al GAL mandatat în acest sens, publicat pe pagina web a Băncii Central Europene http://www.ecb.int/index.html, fiind de 1 euro = .... lei la data de ........ Raportul de Selecție Final întocmit de GAL este atașat la Cererea de finanțare. Expertul SEC-CRPDRP poate solicita informații suplimentare beneficiarului în vederea încheierii contractului de finanțare.

Pentru Cererile de Finanțare pentru servicii, expertul SEC va utiliza Formularul C1.2LS - Notificarea beneficiarului privind semnarea contractului de finanțare pentru servicii.

Notificările Cererilor de finanțare eligibile aferente măsurilor 141 și 142, în vederea semnării Deciziei de finanțare, vor fi transmise beneficiarilor de către expertul SVCF-OJPDRP, utilizând formularul E 6.8.5 L.

Pentru semnarea Contractului de Finanțare, se va folosi formularul de contract utilizat pentru măsura în care se încadrează scopul proiectului. Cursul de schimb folosit pentru conversia valorii contractului din euro în lei, este cursul euro-leu de la data avizării Raportului de Selecție de către președintele GAL/Reprezentantul legal GAL sau un alt membru al Consiliului Director al GAL mandatat în acest sens, publicat pe pagina web a Băncii Central Europene [http://www.ecb.int/index.html.](http://www.ecb.int/index.html) Raportul de Selecție este atașat la Cererea de finanțare. Acest curs se aplică pentru toate tipurile de proiecte ce se încadrează în obiectivele măsurilor din cele 3 axe-PNDR, pentru proiectele atipice și pentru proiectele de servicii, cu excepția deciziilor de finanțare aferente măsurii 411-141, care se încheie doar cu valoarea în euro.

După semnarea Contractului de Finanțare, expertul SEC va transmite către GAL o adresă de înștiințare privind încheierea Contractului.

**Pentru toate tipurile de proiecte finanțate prin Măsura 41, contractarea, derularea achizițiilor, verificările în perioada de derulare a contractului, derularea procedurii de plată precum și monitorizarea ex-post** se vor desfășura conform procedurii de implementare stabilită pentru măsura în care se regăsește scopul proiectului finanțat prin axa LEADER. Se vor completa Pistele de Audit aferente măsurii în care se încadrează proiectul finanțat prin măsura 41, pentru fiecare etapă de implementare a proiectului.

Ca excepție, pentru proiectele de servicii (pentru proiectele care se încadarează în obiectivele Măsurilor 111, 143, 322 - pentru proiectele prin care se finanțează studii privind patrimoniul cultural (material-grupa B și imaterial) din spațiul rural cu posibilitatea de valorificare a acestora și punerea acestora la dispoziția comunității aferente componentei C și pentru proiectele atipice de servicii) se va utiliza formularul cadru de Contract de Finanțare (C1.1LS) pentru proiectele de servicii finanțate prin Măsura 41 (postat pe site-ul [www.apdrp.ro\)](http://www.apdrp.ro/).

Contractul de servicii va avea următoarele anexe:

Anexa I – Prevederi generale

Anexa II – Bugetul indicativ

Anexa III - Instrucțiuni privind achizițiile pentru beneficiarii publici/ privați FEADR

Anexa IV - Instrucțiuni de plată

Anexa V - Certificat/Autorizație a auditorului

AnexaVI – Materiale publicitare cu informații privind finanțarea proiectelor prin PNDR

Anexele Contractului de finanțare referitoare la instrucțiunile de achiziții și plată se vor prelua din ultima variantă a manualelor de procedura pentru achiziții și respectiv de autorizare plăți. Beneficiarul acestor proiecte trebuie să depună la CRPDRP, în vederea semnării contractului, certificatul/autorizația auditorului – ce va deveni anexa V la contractul de finanțare. Pentru proiectele de servicii nu se va realiza monitorizarea ex-post.

Etapa de derulare a contractului de servicii pentru aceste proiecte este descrisă în Capitolul 3, al prezentului manual.

În cazul neîncheierii sau încetării contractelor finanțate prin Măsura 41, OJPDRP/CRPDRP are obligația de a transmite și GAL decizia de neîncheiere/încetare. Sumele aferente contractelor neîncheiate/încetare se realocă GAL, în vederea finanțării unui alt proiect din cadrul aceleași măsuri în care era încadrat și proiectul încetat.

Monitorizarea proiectelor finanțate prin Măsura 41 se va realiza conform indicațiilor din Manualul evaluare-selectare și Manualului de monitorizare.

#### **Capitolul 3 - Implementarea contractelor de servicii**

<span id="page-23-0"></span>Expertul SEC-CRPDRP întocmește și transmite beneficiarilor și GAL, din lista E6.1.L – Cereri de Finanțare eligibile, formularul de Notificarea beneficiarului privind semnarea contractului de finanțare pentru servicii C1.2LS.

Formularul C1.2 LS este completatat de către expertul cu atribuţii de contractare din cadrul SEC în două exemplare. Exemplarul pe care expertul SEC îl transmite beneficiarului trebuie să-l ştampileze cu ştampila CRPDRP şi va avea o singură semnătură, cea a Directorului General Adjunct CRPDRP. Al

doilea exemplar întocmit de către expertul cu atribuţii de contractare din cadrul SEC/SC, va fi semnat după cum urmează:

- Aprobat, Director General Adjunct CRPDRP,
- Avizat, Director CRPDRP
- Avizat, Șef SEC,
- *Întocmit*, Expert SEC.

Expertul SEC verifică existenţa semnăturilor pe ambele exemplare ale Formularului C1.2LS şi le transmite la secretariatul autorităţii contractante CRPDRP pentru înregistrarea şi atribuirea aceluiaşi număr de ieşire.

Notificările C1.2LS întocmite de către experţii SEC se transmit cel mai târziu a doua zi de la data aprobării de către Directorul General Adjunct CRPDRP direct la Beneficiar, prin poştă sau fax, cu solicitarea confirmării de primire și semnătura solicitantului.

După primirea notificării, beneficiarul are obligația de a se prezenta la CRPDRP, în termen de maximum 15 zile lucrătoare, pentru semnarea Contractului de finanțare pentru servicii C 1.1LS.

Expertul cu atribuţii de contractare din cadrul SEC se asigură că în termen de maximum 15 zile lucrătoare, de la data de primire a notificării C 1.2LS, Beneficiarul se prezintă la sediul CRPDRP, cu documentele solicitate, pentru a semna Contractul de Finanţare sau pentru a se relua procedura de încheiere a Contractului de finanțare.

În cazul în care nu poate prezenta în termenul maxim de 15 zile lucrătoare, documentele solicitate, Beneficiarul este obligat să anunțe CRPDRP de circumstanțele probabile intervenite care au dus la neprezentarea pentru semnarea Contractului de Finantare, în termenul acordat sau că renunță la ajutorul financiar nerambursabil.

Dacă Beneficiarul nu se prezintă în termenul specificat în Notificarea C1.2LS şi nici nu anunţă Autoritatea Contractantă atunci se consideră că a renuntat la ajutorul financiar.

Pentru solicitarea de informații suplimentare se va utiliza formularul C1.3LS.

Pentru verificarea contractului de servicii se va utiliza formularul C1.4LS "Fișa de verificare contract de servicii,..

Angajarea și dezangajarea operaţiunilor bugetare se realizează conform prevederilor din manualul de contractare M 01-03, capitolul C2 "Angajarea și dezangajarea operaţiunilor bugetare" (întocmirea angajamentelor/dezangajărilor bugetare, întocmirea și avizarea Angajamentelor legale, aprobarea de către Directorul General Adjunct CRPDRP, semnarea Contractelor de Finanţare de către Beneficiar, transmiterea Contractelor de Finanțare aprobate și semnate de către beneficiar către alte compartimente din cadrul APDRP).

Verificarea şi transmiterea registrelor electronice C1.13 către alte compartimente din cadrul APDRP se realizează conform prevederilor din manualul de contractare M 01-03, capitolul C3.

## **Raportul Iniţial**

După semnarea Contractului de Finanțare, în termen de maximum 10 zile lucrătoare, Beneficiarul are obligația să prezinte la sediul GAL, spre verificare și avizare, un Raport Inițial (formularul D1.1 LS), în două exemplare originale. La nivelul GAL Raportul se va verifica utilizându-se Fișa de verificare a Raportului Inițial (formularul D1.1.1LS), experții GAL și responsabilul legal GAL vor semna în caseta de semnături destinată GAL.

După verificarea Raportului de către GAL, înainte de începerea efectivă a derulării activităților, Beneficiarul are obligația să prezinte la SVCFOJPDRP, spre verificare și aprobare, un Raport Inițial (formularul D1.1 LS). Raportul trebuie depus la sediul OJPDRP în două exemplare originale, în termen de 15 zile lucrătoare de la semnarea Contractului de Finanțare. În baza unui memoriu justificativ, beneficiarul poate prelungi termenul de depunere cu maximum 10 zile lucrătoare, astfel că Raportul Inițial să fie depus cel mai târziu în termen de 25 de zile lucrătoare de la semnarea contractului. Nerespectarea termenului de depunere al raportului, duce la încetarea contractului de finanțare.

Raportul va conține o descriere a activităților proiectului și va avea anexat un grafic calendaristic de desfășurare a acestor activități, pentru toată perioada de implementare a proiectului. Întocmirea și depunerea Raportelor de activitate intermediare/final nu sunt considerate activități în cadrul proiectului.

Se va verifica concordanța între conținutul Raportului Inițial și descrierea proiectului din Cererea de Finanțare.

Expertul SVCF-OJPDRP va completa Fișa de verificare a Raportului Inițial (D1.1.1LS) prin bifarea în  $c$ ăsuța "DA" sau "NU".

Dacă toate punctele de verificare vor fi bifate DA, Raportul Inițial este avizat. Dacă cel puțin unul dintre punctele de verificare primește bifa NU, Raportul Inițial va fi neavizat.

Neavizarea Raportului va fi motivată în sectiunea Observatii. Seful SVCF-OJPDRP verifică modul de completare, bifează în formular, semnează și transmite Raportul Inițial Directorului Adjunct OJPDRP, pentru avizare.

Concluzia Verificării (AVIZAT / NEAVIZAT) va fi cea definitivă (indiferent de concluzia GAL asupra raportului) și este comunicată Beneficiarului în termen de 7 zile lucrătoare de la primirea Raportului. OJPDRP trimite Beneficiarului un exemplar avizat/neavizat al Raportului Inițial însoțit de o adresă de înaintare. Primirea avizului favorabil din partea OJPDRP autorizează Beneficiarul să înceapă derularea efectivă a activităților.

În cazul neavizării Raportului Inițial, Beneficiarul are obligația de a-l reface (ținând cont de observațiile menționate în adresa de înștiințare) în termen de 10 zile lucrătoare de la primirea înștiințării. Dacă Raportul primește neavizat și a doua oară, Contractul de Finanțare încetează.

Expertul SVCF-OJPDRP trimite la CRPDRP cel de al doilea exemplar original avizat și câte o copie a Raportului și a «Fișei de verificare pentru aprobarea raportului» la SAP-CRPDRP și la SVCP-OJPDRP. O copie a Raportului se păstrează la dosarul administrativ al proiectului.

#### **Raportul intermediar/final de activitate**

Pe parcursul și la finalul derulării proiectului, Beneficiarul trebuie să depună la GAL Rapoarte de de activitate Intermediare (formularul D1.2LS) și/sau Final (formularul D1.4LS) în vederea verificării și avizării. La nivelul GAL Rapoartele de activitate se vor verifica utilizându-se Fișa de verificare a Raportului Intermediar de Activitate (formularul D1.3LS) și Fișa de verificare a Raportului Final de Activitate (formularul D1.5LS), experții GAL și responsabilul legal GAL vor semna în caseta de semnături destinată GAL.

După verificarea de la nivelul GAL, Beneficiarul trebuie să transmită la OJPDRP, Rapoarte de Implementare corespunzătoare etapei de derulare a proiectului, în format standard prevăzut în Formularele:

Raport Intermediar de Activitate – formularul D1.2LS

Raport Final de Activitate – formularul D1.4LS

Raportul Intermediar de activitate este depus doar dacă Beneficiarul solicită plată intermediară. Beneficiarul depune Raportul intermediar/final de activitate la SVCF-OJPDRP, în două exemplare originale, în vederea verificării și aprobării. Rapoartele vor fi însoțite fișele de verificare completate de experții GAL și avizate de reprezentantul legal al GAL.

Raportul Final de Activitate va cuprinde următoarele rubrici și informații:

 $\Box$ Rezumatul contractului (inclusiv obiectivele) – Beneficiarul va face o descriere succintă a obiectivelor propuse în Raportul Inițial, a activităților desfășurate în perioada cuprinsă de la depunerea Raportului Inițial până la depunerea Raportului Final de Activitate și a rezultatelor obținute.

 $\Box$ Descrierea activităților – Beneficiarul va completa fiecare coloană a tabelului din formular cu datele aferente activităților desfășurate în perioada cuprinsă de la depunerea ultimului Raport Intermediar de Activitate până la depunerea Raportului Final de Activitate. (În cazul în care nu au fost depuse Rapoarte Intermediare de Activitate, perioada respectivă va fi cuprinsă de la depunerea Raportului Inițial până la depunerea Raportului Final de Activitate).

 $\Box$ Descrierea rezultatelor – Beneficiarul va completa fiecare coloană a tabelului din formular cu datele rezultatelor activităților obținute în perioada cuprinsă de la depunerea ultimului Raport Intermediar de Activitate până la depunerea Raportului Final de Activitate. (În cazul în care nu au fost depuse Rapoarte Intermediare de Activitate, perioada respectivă va fi cuprinsă de la depunerea Raportului Inițial până la depunerea Raportului Final de Activitate).

Expertul SVCF verifică Raportul prin completarea Fișei de verificare a Raportului Intermediar/final de activitate (formular D1.3LS/D1.5LS), iar șeful SVCF verifică modul de completare prin contra-bifarea fiecărei rubrici. Se verifică dacă activitățile descrise în rapoartele de activitate sunt în concordanță cu rezultatul verificarii pe teren, dacă în urma verificării pe teren au fost neavizate activități (consemnate în fișa de verificare pe teren), acestea nu trebuie să fie raportate de Beneficiar prin Raportul de Activitate.

După semnarea formularului de către expert SVCF și șef SVCF, formularul este semnat de către Directorul Adjunct OJPDRP.

Concluzia verificării (AVIZAT /AVIZAT PARȚIAL/ NEAVIZAT) va fi cea definitivă (indiferent de concluzia GAL asupra raportului) și este comunicată Beneficiarului în termen de 7 zile lucrătoare de la primirea Raportului pentru verificare la OJPDRP și semnarea acestuia de către Directorul Adjunct OJPDRP.

OJPDRP trimite Beneficiarului un exemplar original avizat/avizat parțial/neavizat al Raportului Intermediar de Activitate, însoțit de o adresă de înaintare în care se menționează motivele neavizării/avizării parțiale.

În cazul avizării parțiale/neavizării Raportului Intermediar/final de Activitate, Beneficiarul are obligația de a-l reface (ținând cont de observațiile menționate în adresa de înștiințare) în termen de 10 zile lucrătoare de la primirea înștiințării.

Raportul intemediar/final poate fi depus de maximum două ori, în cazul în care nici după a doua depunere a acestuia beneficiarul nu și-a însușit observațiile OJPDRP, acestuia nu i se vor deconta cheltuielile aferente activitățiilor pentru care raportul nu a fost avizat.

Activitățile neavizate vor fi incluse în rubrica de observații din fișa de verificare a raportului intermediar/final.

Expertul SVCF face o copie xerox după Raportul de activitate pe care o păstrează la dosarul administrativ al proiectului și un exemplar original se atașează la Dosarul Cererii de Plată a Beneficiarului.

Expertul SVCF transmite câte o copie a raportului și a fișei de verificare pentru aprobarea raportului, la SAP-CRPDRP și la SVCP-OJPDRP.

Raportul Final va fi depus la GAL în termen de maximum 10 zile lucrătoare după încheierea activităților, iar la OJPDRP în termen de 15 zile lucrătoare după încheierea activităților din cadrul proiectului.

Doar după avizarea Raportului de Activitate Intermediar (dacă e cazul) de către OJPDRP, Beneficiarul poate depune Dosarul Cereri de Plata la SVCP– OJPDRP pentru verificarea conformității.

Dacă nu a fost prevăzut un Raport Intermediar, Cererea de Plată va fi depusă doar după aprobarea Raportului Final de către OJPDRP.

Doar Rapoartele de Activitate avizate de către OJPDRP vor reprezenta documente justificative de plată și vor face parte din Dosarul Cererii de Plată.

#### **Verificarea pe teren de către OJPDRP în vederea aprobării Rapoartelor de Activitate ale Beneficiarului**

Pe baza Graficului de desfășurare a activităților (anexa la Raportul Inițial avizat), expertul SVCF-OJPDRP va stabili un Grafic Calendaristic de desfăşurare a Verificărilor pe Teren în perioada de implementare a proiectului.

Verificările pe teren vor fi făcute anterior depunerii Rapoartelor de Activitate ale Beneficiarului.

Astfel, SVCF are obligația de a efectua cel puțin o verificare pe teren pentru fiecare Raport de Activitate. Fiecare verificare va fi realizată de către 2 experți din cadrul SVCF. Expertul SVCF-

OJPDRP va avea obligaţia să notifice Beneficiarul privind data şi ora verificării pe teren, cu cel puţin două zile lucrătoare înainte de efectuarea acesteia.

Beneficiarul va desemna un reprezentant care va fi împuternicit să asiste la verificarea pe teren.

La fiecare verificare, experții SVCF verificatori vor completa "Fișa de Verificare pe Teren a Implementării Contractului (formularul D1.6LS), prin care se va urmări modul de desfășurare a activităților proiectului.

Dacă vizita pe teren nu poate fi realizată în timpul desfășurării unei activități, aceasta se va desfășura la sediul/punctul de lucru al solicitantului, unde se vor verifica documentele aferente activităților.

După verificarea pe teren consemnată în Fișă, experții vor completa Secțiunea Concluzii din acest formular. Aici se precizează dacă modalitatea de desfășurare a activității a fost corespunzătoare sau nu, iar rezultatul verificării va putea fi:

- $\Box$ "avizat" (dacă toate căsuțele sunt bifate "DA");
- "neavizat": dacă aspectele menționate în Raportul Initial nu sunt îndeplinite;  $\Box$

Fişa de Verificare pe Teren va fi întocmită în dublu exemplar. Fiecare exemplar va fi semnat de către experții SVCFcare au întocmit-o și de către reprezentantul beneficiarului care ia la cunoștință concluziile verificărilor.

Reprezentantul beneficiarului poate să formuleze observaţii la concluziile verificatorilor din Fişa de Verificare pe Teren a Implementării Contractului (D1.6LS).

Verificarea pe teren va fi realizată și de către 2 experți GAL, urmând procedura descrisă mai sus. Experții GAL vor utiliza Fișa de verificare pe teren (formularul D1.6LS) și vor completa caseta de semnături destinată GAL. Un exemplar al Fișei de verificare pe teren întocmită de GAL trebuie să însoțească Rapoartele de Activitate Intermediar/Final depuse de Beneficiar la OJPDRP.

După semnare, un exemplar va rămâne la Beneficiar, cel de-al doilea exemplar la experții verificatori SVCF-OJPDRP. O copie a fișei de verificare pe teren va fi transmisă la SAP-CRPDRP și la SVCP-OJPDRP.

Fișele de verificare pe teren vor intra în lista documentelor ce vor fi verificate în etapa de verificare a Raportului intermendiar și final, precum și în etapa de plată a proiectului.

Pentru etapa de derulare a proiectului, se va completa pista de audit (Formular D1.9LS).

Pentru orice neregulă / fraudă constatată de către OJPDRP, în verificările procedurale întreprinse, OJPDRP va instrumenta procedura specifică în asemenea circumstanțe.

# **Modificarea Contractului de Finanțare pentru proiectele de servicii**

Contractul de Finantare C1.1LS, semnat de Autoritatea Contractantă și de către beneficiar, poate fi modificat în conformitate cu dispozițiile Articolului 9 din Anexa I – Prevederi generale, dacă circumstanţele de executare a contractului s-au schimbat începând de la data iniţială a semnării contractului.

Modificările contractului de finanțare (C1.1LS) trebuie să fie specificate:

• printr-un Act adiţional (C1.6.1LS)

sau

• în baza unei Note de Aprobare (C1.10LS), documente care devin parte integrantă din

Contractul de Finanțare.

Principiile generale care stau la baza modificării Contractului de Finantare, prin Act Aditional (C1.6.1LS) /Nota de aprobare (C1.10LS), sunt următoarele:

• Existența unor raţiuni justificate de modificare a Contractului de Finanțare;

Modificările solicitate la Contractul de Finantare nu vor afecta functionabilitatea Contractului și vor respecta cerințele obligatorii pe care trebuia să le îndeplinească Beneficiarul la momentul încheierii Contractului de Finanțare;

• Valoarea totală eligibilă nerambursabilă aprobată și prevăzută în Contract nu poate fi depăşită;

Modificările Contractului pot să fie efectuate numai în cursul duratei de execuție a Contractului şi nu pot avea efecte retroactive;

• Scopul Actului adiţional(C1.6.1LS)/Notei de aprobare (C1.10LS) trebuie să fie strâns legat de natura Contractului de Finanțare.

Semnarea de către Beneficiar a tuturor actelor aditionale, se face de către beneficiar la nivel regional SEC – CRPDRP în prezenta unui reprezentant al SEC-CRPDRP și urmează același flux procedural stabilit pentru semnarea contractelor.

#### **Cazuri care nu necesită întocmirea de Act Adițional**

Următoarele cazuri nu fac obiectul întocmirii unui Act Adiţional şi se aprobă la nivelul OJPDRP de către Directorul OJPDRP prin intermediul "Notei de aprobare privind modificarea contractului (formularul C1.10LS):

- 1. Schimbarea adresei sediului administrativ;
- 2. Schimbarea contului bancar sau al băncii pentru Beneficiar;
- 3. Înlocuirea responsabilului legal al Contractului;
- 4. Alte situații temeinic justificate (care nu fac obiectul amendării Contractului de Finanțare prin Act Adițional); aceste situații pot fi:
- a) Modificări ale Raportului Inițial care prevăd:
- $\triangleright$  schimbarea calendarului de desfășurare a activităților ca încadrare în timpul de execuție;
- modificări ale tipurilor de activități și a numărului acestora, menționate în Raportul Inițial (numărul de rapoarte de activitate intermediare și finale nu sunt considerate activități);
- $\triangleright$  numărul de participanți la evenimente (se acceptă diferențe în minus de max. 20%);
- $\triangleright$  schimbarea etapelor din cadrul unei activități care nu afectează însă realizarea acesteia;
- $\triangleright$  modificarea numărului și a datelor de depunere a rapoartelor intermediare/finale;
- b) Beneficiarul poate efectua modificări bugetare, în sensul realocărilor între capitolele bugetare, dacă acestea nu schimbă scopul principal al Contractului şi modificarea se limitează la maxim 10% din suma totală inițială din Contractul de Finanțare, fără a se modifica valoarea totală eligibilă nerambursabilă înscrisă în Contractul de Finanțare.
- c) Modificări ale legislației aplicabile finanțării nerambursabile care impun modificarea Contractului, când Autoritatea Contractantă va notifica în scris Beneficiarul cu privire la aceste modificări, iar Beneficiarul se va obliga să le respecte întocmai.

Pentru a prezenta modificările pe care le solicită la Contractul de Finanțare, în vederea aprobării, fără să fie necesară încheierea unui Act Adițional, Beneficiarul va depune o Notă Explicativă (formularul C1.5LS), la SVCF – OJPDRP, însoțită de documente justificative, după caz.

1. În cazul solicitării de schimbare a adresei sediului administrativ, expertul SVCF-OJPDRP verifică dacă beneficiarul a depus documentul/documentele care atestă şi fundamenteză modificarea. De asemenea, expertul SVCF-OJPDRP verifică dacă beneficiarul a completat paginile din Cererea de Finanţare cu elementele de identificare care fac obiectul modificării, a semnat şi ştampilat fiecare pagină aferentă acestor modificări şi le-a anexat ca document justificativ la nota explicativă.

2. În cazul solicitării de modificare a contului de trezorerie/bancă sau a adresei Bancii înscrise în Contractul de Finanţare, expertul SVCF-OJPDRP verifică dacă beneficiarul a depus în original, acordul scris al băncii înscrise în Contractul de Finanțare și adresa de confirmare a noului cont și a băncii aferente.

În cazul în care banca rămâne aceeaşi şi se modifică doar contul IBAN (care reprezintă un şir de 24 de caractere ce identifică în mod unic la nivel internaţional contul unui client la o bancă, cod utilizat pentru procesarea plăţilor în lei sau valută) expertul SVCF - OJPDRP verifică dacă beneficiarul a depus adresa de la bancă în original, în care se specifică modificarea contului IBAN.

3. În cazul solicitării de înlocuire a Responsabilului legal al Contractului, expertul SVCF OJPDRP verifică dacă:

- $\triangleright$  Noul Reprezentant legal are calitatea de reprezentare potrivit actului normativ privind organizarea şi funcţionarea entităţii respective şi conform statutului/actului constitutiv al persoanei juridice respective sau dacă are procură notarială prin care noul reprezentant legal este împuternicit de către reprezentantul persoanei juridice în relaţia cu APDRP;
- prezintă copie după actul de identitate, cazier judiciar, Hotărârea Adunării Generale a Asociaţilor semnată de către asociați prin care fostul reprezentant este revocat din funcție și decizia de numire a noului responsabil legal, având această calitate în conformitate cu prevederile legale care reglementează domeniul respectiv de activitate (actul normativ privind organizarea şi funcționarea entității juridice respective) etc.
- 4. Alte situaţii temeinic justificate, vor fi prezentate în Nota explicativă, cu încadrarea în prevederile de mai sus pentru situația în care nu este nevoie de încheierea Actului Adițional. În cazul modificării Raportului Inițial, beneficiarul va anexa la Nota explicativă și calendarul de desfășurare

a activităților refăcut; în cazul modificării bugetului, beneficiarul va anexa la Nota explicativă bugetul refăcut.

Pentru a modifica Contractul de Finanţare, expertul de la SVCF – OJPDRP verifică Nota Explicativă – Formularul C1.5LS (însoțită și de documente anexe – dacă este cazul), înregistrată de Beneficiar la secretariatul OJPDRP. Expertul SVCF – OJPDRP analizează modificările propuse și stabilește concluziile cu privire la solicitarea Beneficiarului în termen de 3 zile de la înregistrarea solicitării. În cazul în care se solicită informații suplimentare din partea Beneficiarului prin C1.3LS, acest termen se prelungește cu perioada în care se primesc acestea de la Beneficiar, la care se adaugă 1 zi lucrătoare după primire. Termenul de răspuns al Beneficiarului este de 3 zile lucrătoare.

În situația în care care nu se impune încheierea unui Act Adițional, iar modificările propuse de beneficiar sunt aprobate, expertul SVCF-OJPDRP completează "Nota de aprobare a modificării Contractului de Finanțare" (formularul C1.10LS) și Fișa de verificare a notei de aprobare (C1.10.1LS).

În cazul în care Beneficiarul nu răspunde la informațiile suplimentare solicitate în termenul prevăzut și nu notifică Autoritatea Contractantă de întârzierea transmiterii răspunsului la informațiile suplimentare, atunci expertul SCVF va notifica Beneficiarul cu privire la neacceptarea modificării propuse (formularul C1.11LS).

De asemenea, în cazul în care modificările solicitate de către Beneficiar nu sunt conforme scopului contractului sau legislației, fac obiectul unui Act Adițional, sau informațiile prezenate sunt insuficiente pentru avizarea modificărilor, expertul SCVF va notifica Beneficiarul cu privire la neacceptarea modificării propuse (formularul C1.11LS).

După întocmire, Nota de aprobare/neaprobare a modificării Contractului de Finanțare este înaintată șefului SVCF – OJPDRP în vederea verificării, în termen de 1 zi de la transmitere. În cazul în care șeful SVCF constată inadvertențe în cadrul documentului, solicită expertului SVCF remedierea acestora, în aceeași zi.

În urma primirii avizului șefului SVCF-OJPDRP, Nota de aprobare/neaprobare a modificării Contractului de Finanțare este înaintată spre aprobare către Directorul OJPDRP. Acesta avizează documentul în maxim 2 zile de la primire. Beneficiarul va fi notificat de către expertul SVCF cu privire la rezultatul analizei solicitării de modificare a contractului prin intermediul formularului C1.11LS, în termen de 1 zi de la avizarea Notei de aprobare/neaprobare a modificării Contractului de Finanțare.

În cazul în care modificările propuse au fost aprobate, după aprobarea "Notei de aprobare privind modificarea contractului" (formularul C1.10LS) de către Directorul OJPDRP, o copie a documentatiei este transmisă de către expertul SVCF-OJPDRP către SVCP – OJPDRP, pentru a fi ataşată la dosarul cererii de plată al proiectului.

După avizarea Notei C1.10LS de către Şeful SVCF-OJPDRP si de catre Directorul Adjunct şi aprobarea de către Directorul OJPDRP, un exemplar (cel cu semnăturile expertului/ expertilor SVCF, şefului SVCF/Director Adjunct şi Directorului OJPDRP) rămâne la OJPDRP ataşat la dosarul administrativ şi al doilea exemplar (cel cu semnătura Directorului OJPDRP) este transmis, împreună cu C1.10.1LS "Fişa de verificare a Notei de aprobare" şi documentelor care au stat la baza întocmirii C1.10LS, de către expertul din cadrul SVCF- OJPDRP,către SEC - CRPDRP. Termenul de transmitere este de 2 zile de la notificarea beneficiarului cu privire la aprobarea modificării Contractului de Finanțare.

Transmiterea acestor documente de la OJPDRP către -SEC - CRPDRP se va face prin intermediul unei adrese semnate de către Directorul OJPDRP, în care se va specifica necesitatea atașării acestora la Dosarul Administrativ. Atașarea la Dosarele Administrative ale contractului se realizează de către un expert cu atribuții de contractare, după înregistrarea acestora în formularul C1.13LS – "Registrul unic privind situația contractului".

După primirea de la SVCF-OJPDRP a acestor documente, un expert SEC-CRPDRP va transmite copii ale Notelor de aprobare privind modificarea Contractului (formularul C1.10LS) către Şeful SAP-CRPDRP, pe baza unei adrese de transmitere.

# **Cazuri care fac obiectul întocmirii unui Act Adițional (C1.6.1LS)**

Următoarele cazuri fac obiectul întocmirii unui Act Adițional :

• Rectificarea bugetului prin realocari ale valorilor între capitolele acestuia, mai mari de 10% din suma înscrisă iniţial în cadrul bugetului, fără a majora valoarea totală eligibilă angajată prin Contractul de Finanțare;

• Modificarea duratei de execuție a Contractului.

• Modificări ale legislaţiei aplicabile finanţării nerambursabile care impun modificarea Contractului prin Act Adițional.

• Alte situații temeinic justificate (ex: schimbarea auditorului,TVA-ul, schimbarea experțiilor menționați în Cererea de Finanțare etc.).

#### **Modificarea prin Act Adițional**

1. La solicitarea Beneficiarului

La nivel OJPDRP–SVCF, Beneficiarul depune o solicitare de modificare a Contractului de Finanțare, printr-o Notă explicativă (formularul L/C 1.5), la care poate atașa documente anexă - după caz.

Expertul SVCF verifică, în termen de 3 zile de la înregistrarea la OJPDRP, documentația depusă de către Beneficiar şi procedează la prezentarea concluziilor în urma acestor verificări, completând Raportul L/C1.8. - Partea I cu mențiunea că este/nu este necesară încheirea de act adițional și acesta va fi transmis la SEC- CRPDRP. Expertul SVCF-OJPDRP consemnează în Raportul L/C1.8 observaţii, clarificări şi concluzii cu privire la analiza documentară.

În cazul în care se solicită beneficiarului informații suplimentare prin formularul L/C1.3, termenul de completare a Raportului L/C 1.8 se prelungește cu perioada în care se primesc acestea de la Beneficiar (3 zile), la care se adaugă 1 zi lucrătoare după primire.

În cazul în care Beneficiarul nu răspunde la informaţiile suplimentare solicitate în termenul prevăzut şi nu notifică Autoritatea Contractantă de întârzierea transmiterii răspunsului la informațiile suplimentare, atunci expertul SCVF va notifica Beneficiarul cu privire la neacceptarea modificării propuse (utilizând formularul L/C1.11).

Raportul L/C1.8 (cu concluziile aferente Părții I) este verificat de către Seful SVCF-OJPDRP în termen de 1 zi de la primire și transmis spre aprobare Directorului Adjunct OJPDRP. Acesta aprobă Raportul în termen de 2 zile de la primire. În urma aprobării de către Directorul Adjunct OJPDRP,

expertul SVCF-OJPDRP transmite Raportul L/C 1.8 prin intermediul unei Adrese de transmitere împreună cu documentaţia care fundamentează solicitarea beneficiarului, către SEC-CRPDRP.

La nivelul CRPDRP- SEC, Şeful SEC primeşte adresa de transmitere însoţită de Raportul de analiză a cererii de amendare a Contractului de Finanțare - formularul L/C1.8, pe care care le repartizează (cu rezoluție datată și semnată) unui expert cu atribuții de contractare din cadrul SEC.

Expertul se asigură că documentaţia primită în vederea analizării este înregistrată în Registrul C1.13.

Pentru orice tip de modificare a Contractului de Finanțare, expertul SEC va solicita în scris la SAP-CRPDRP, printr-o adresă, situaţia plăţilor efectuate Beneficiarului care solicită modificarea Contractului de Finanțare.

Expertul SEC completează Raportul LC 1.8 Partea II-a, în termen de 3 zile de la primire. Raportul va fi verificat și avizat de Șeful SEC și Directorul CRPDRP.

Dacă "Raportul de analiză a cererii de amendare a Contractului de Finanțare" – (formularul  $L/C1.8$ ) impune încheierea Actului Adițional, Beneficiarul este notificat prin intermediul formularului L/C 1.9 "Notificarea de acceptare a modificărilor prin Act Adițional", de către expertul SEC-CRPDRP, în termen de 2 zile de la aprobarea cererii de amendare a Contractului de Finanțare la nivelul CRPDRP.

După transmiterea notificării către beneficiar, expertul SEC-CRPDRP, va iniția elaborarea Actului Adițional parcurgând pașii procedurali prevăzuți la elaborarea și semnarea Contractului de Finanțare, respectând totodată tremenele procedurale stabilite pentru semnarea Contractelor de Finanțare

Dacă prin "Raportul de analiză a cererii de amendare a Contractului de Finanțare" – (formularul L/C1.8), nu se acceptă încheierea Actului Adițional, Beneficiarul este notificat prin intermediul formularului L/C 1.7. "Notificarea de neacceptare a Actului Adițional" (formular L/C.1.7) va fi completată de către expertul SEC si transmisă Beneficiarului în termen de 2 zile de la neaprobarea cererii de amendare a Contractului de Finanțare, la nivelul CRPDRP.

2. La solicitarea Autorității Contractante

În cazul în care pe durata derulării Contractului de Finanțare intervin modificări ale legislației aplicabile finanțării nerambursabile, Autoritatea Contractantă va iniția procesul de semnare a unui Act Adițional în vederea armonizării prevederilor contractuale cu modificările intervenite.

În maxim 5 zile de la identificarea unei astfel de situații, Direcția/Serviciul din cadrul APDRP care sesizează situația intrevenită, va înștiința în scris SEC – CRPDRP în vederea demarării procesului de semnare a Actului Adițional.

În maxim 3 zile de la înștiințare, un expert din cadrul SEC – CRPDPR va transmite Beneficiarului o Notificare privind modificarea Contractului de Finanțare prin Act Adițional (formular L/C 1.12). Beneficiarul va fi informat cu privire la motivele pentru care se impune modificarea contractului și i se va transmite să se prezinte în termen de 15 zile pentru semnarea Actului Adițional la Contract.

Notificarea privind modificarea Contractului de Finanțare prin Act Adițional (formular L/C 1.12) se completează de către un expert SEC – CRPDRP și este verificată de către șeful SEC – CRPDRP în termen de 1 zi de la primitea din partea expertului SEC. După semnarea de către șeful SEC, notificarea este transmisă Directorului CRPDRP pentru avizare si apoi este semnata de catre Directorul General Adjunct CRPDRP. Documentul va fi semnat în termen de maxim 2 zile de la primire.

#### **Elaborarea și semnarea Actelor Adiționale la Contractul de Finanțare încheiat între APDRP - CRPDRP și Beneficiari**

În cel mult 2 zile lucrătoare de la transmiterea către Beneficiar a formularului L/C 1.12 "Notificare privind modificarea Contractului de Finantare prin Act Aditional" sau L/C 1.9 – "Notificare de acceptare a modificărilor prin Act Adițional", expertul SEC va completa Actul Adițional (Formularul L/C1.6.1). În cadrul notificării de acceptare a actului adițional se va preciza un termen de 15 zile în care Beneficiarul să se prezinte la sediul CRPDRP în vederea semnării actului adițional.

După elaborarea Actului Adițional, expertul SEC îl va verifica prin completarea "Fișei de verificare a Actului Adițional" (Formularul L/C1.4.1), completând totodată și Pista de audit (Formularul L/C1.14).

Expertul cu atribuții de contractare din cadrul SEC se asigură că Actul Adițional parcurge aceiaşi paşi ca și în cazul Contractului de Finanţare, respectă aceleaşi termene de avizare și urmărește înregistrarea de către referent în formularul L/C1.13.

Actul Adițional va fi semnat (înainte de a primi avizul Direcțiilor de specialitate) și de către Directorul CRPDRP.

În cazul în care pe parcursul avizării de către compartimentul juridic si contencios, CFPP și de către Directorul General Adjunct CRPDRP, Beneficiarului i se solicită Informații Suplimentare prin formularul L/C1.3., iar acesta nu răspunde la informațiile suplimentare solicitate în termenul prevazut și nu notifică Autoritatea Contractantă de întarzierea transmiterii raspunsului la informațiile suplimentare, atunci expertul SEC anexează documentația primită de la Beneficiar la dosarul administrativ și Beneneficiarul este notificat de neacceptarea Actului Adițional (formularul L/C1.7).

Beneficiarul va semna două exemplare ale Actului Adițional, la sediul CRPDRP, în prezența unui reprezentat al SEC-CRPDRP. Un exemplar original va fi dat Beneficiarului, al doilea va fi atașat dosarului administrativ de la nivelul SEC-CRPDRP.

În cazul în care reprezentantul legal al Beneficiarului nu se prezintă la CRPDRP, în termen de 15 zile de la primirea înstiințării pentru semnarea Actului Adițional și nu notifică în mod oficial CRPDRP cu privire la motivele neprezentării, atunci expertul SEC anulează Actul Adițional întocmit.

În termen de 2 zile de la semnarea de către Beneficiar, expertul SEC va transmite o copie a Actului Adițional la SAP-CRPDRP și o copie a acestuia la SVCF-OJPDRP. Un expert SVCF – OJPDRP va transmite o copie a Actului Adițional și la SVCP-OJPDRP, în maxim 1 zi de la primirea documentelor din partea SEC – CRPDRP.

În cazul în care Actul Adițional este inițiat de Beneficiar, în situația în care Beneficiarul nu se prezintă la CRPDRP în vederea semnării Actului Adițional în termen de 15 zile, conform "Notificării de acceptare a modificărilor prin Act Adițional" (formular L/C 1.9), fără a înștiința Autoritatea Contractantă cu privire la motivele întârzierii, expertul SEC – CRPDRP va transmite acestuia o adresă de înștiințare prin care i se va comunica neîncheierea Actului Adițional cât și invalidarea aprobării modificărilor solicitate prin Nota explicativă de modificare a contractului.

Notă

Pe parcursul tuturor etapelor procedurale aferente întocmirii și semnării Contractului de Finanțare/Actelor Adiționale, persoanele responsabile de derularea pașilor procedurali vor completa și vor semna Pista de audit (Formular L/C1.14).

Încetarea contractelor de finanțare pentru servicii se realizează conform mențiunilor din manualul de contractare M01-03, capitolul C 6.2 "Încetarea contractului de finanțare".

#### **Înființarea Dosarului Administrativ**

Dosarul administrativ al contractului se înființează la nivelul fiecărei structuri a APDRP care gestionează aceste contracte, respectiv: SEC – CRPDRP şi SVCF – OJPDRP.

Expertul de la SVCF –OJPDRP înfiinţează dosarul administrativ al proiectului de servicii, în momentul primirii de la solicitant a Cererii de finanțare. Dosarul va fi completat pe parcursul derulării contractului cu toate documentele aferente acestuia, primite sau emise în conformitate cu prevederile procedurale. Expertul cu atribuții de contractare de la nivelul SEC –CRPDRP înfiinţează dosarul administrativ al proiectului de servicii, în momentul demarării procedurii de semnare a contractului de finanțare pentru servicii.

#### **Capitolul 4 - Reconcilierea privind situația angajamentelor bugetare, a contractelor de finantare, a actelor adiţionale şi a notelor de încetare de contract**

<span id="page-35-0"></span>Scopul reconcilierii este de verificare a datelor operate (înregistrate) în evidența Serviciului Leader/SEC cu datele operate în evidența contabilă ca urmare a încheierii angajamentelor legale (Contracte de Finanțare), propunerilor de angajare a unei cheltuieli și cât și cu datele existente în evidențele expertului cu atribuții de monitorizare de la CRPDRP cât și la SMER-APDRP.

În data de maxim 10 ale fiecărei luni pentru CRPDRP, **pentru luna anterioară**, un expert cu atribuții de contractare din cadrul SEC, desemnat pentru această operațiune, execută reconcilierea atât a valorilor exprimate în **LEI** cât și a valorilor exprimate în **EURO** cu Serviciile implicate în această operațiune. În cazul în care data de 10 a lunii este zi nelucrătoare, reconcilierea va fi executată în prima zi lucrătoare după data de 10 a lunii respective.

Operațiunea se execută prin confruntarea și punerea de acord a valorilor totale eligibile nerambursabile, înregistrate în cadrul celor trei evidențe, respectiv contractare-contabilitatemonitorizare (evidenţiate pe fiecare beneficiar FEADR din cadrul Măsurii 41, pe fiecare sub-măsură în parte, 411, 412, 413, din cadrul Axei 4) de către un expert din cadrul Serviciul Contabilitate şi un expert cu atribuții de monitorizare din cadrul CRPDRP față de datele operate de către expertul cu atribuții de contractare în evidențele SEC, în baza Contractelor de Finanțare, actelor adiționale încheiate/neîncheiate, precum și Notelor de încetare de contract.

Expertul cu atribuții contabile din cadrul CRPDRP, care efectuează operațiunea de reconciliere, confruntă datele înregistrate în evidențele contabile cu datele înregistrate în evidențele SEC, evidențiind și explicând eventualele diferențe.

De asemenea, expertul cu atribuții de monitorizare din cadrul SEC-CRPDRP, care efectuează operaţiunea de reconciliere, confruntă datele înregistrate în evidenţele monitorizării cu datele înregistrate în evidenţele SEC, evidenţiind şi explicând eventualele diferenţe.

Rezultatele sunt cuprinse in formularul **Anexa 3 L** "Reconciliere lunara a Contractelor/actelor adiționale/notelor de încetare incheiate si inregistrate contabil la nivel CRPDRP......... la data ......", formular:

- întocmit de expertii cu atribuții/desemnați pentru această operațiune -SEC și expertul cu atribuții contabile din cadrul CRPDRP și de către experții cu atribuții de monitorizare de la nivelul CRPDRP)
- avizat de către șefii serviciilor implicate, de luare la cunoștință și confirmare a valorilor înscrise în acest document, precum și de Directorul Adjunct CRPDRP.

Șefii serviciilor vor fi responsabili pentru coordonarea activității și experții cu atribuții/desemnați pentru această operațiune de întocmirea și păstrarea documentelor (în format electronic și pe suport de hârtie), privind situația valorilor/sumelor reconciliate cuprinse în formularul "Reconciliere lunară a Contractelor/Actelor adiţionale/Notelor de încetare de contract încheiate și înregistrate contabil la nivel CRPDRP......... la data ....... ", Anexa 3 L, din secțiunea formulare.

Situatia reconcilierii Contractelor de Finantare, a actelor aditionale incheiate/ neîncheiate si a Notelor de incetare contract (Anexa 3 L), ca urmare a reconcilierii cu datele inscrise in evidentele contabile şi ale monitorizării se transmit la expertul contabilizare CRPDRP şi la expertul cu atribuţii de monitorizare CRPDRP **prin Nota interna.** 

La nivel național expertul SL-DATL-APDRP responsabil cu reconcilierea:

 $\triangleright$  Primeste în format electronic (scanat și în format excel) pe data de maxim 10 a fiecăriei luni **Anexa 3 L** de la nivelul SEC-CRPDRP **împreună cu lista** care cuprinde elementele reconcilierii: *Numar Contract/ Nume Beneficiar/ Titlul proiectului/ Valoarea totală nerambursabila/ Actul aditional nr*. / *Valoarea nerambursabilă în urma actului aditional / Diferenta de valoare dezangajată (în urma încheirii actului adițional)/ Contract încetat/ Valoare dezangajată (în urma încetării / Valoare contracte luna curentă - de preluat în Anexa 3 L).*

Suma totală a valorilor din lista (**valoare contracte luna curentă - coloana 10**) trebuie să coincidă cu valoarea contractată din luna curenta din Anexa 3 L aprobată la nivelul CRPDRP pe baza valorilor din Registrul C1.13.

Expertul de la nivelul SEC-CRPDRP are responsabilitatea datelor înregistrate și operate în lista/listele ataşată/ataşate Anexei 3 L, precum și în Registrul electronic C1.13 pe baza cărora a executat reconcilierea la nivelul CRPDRP.

Expertul responsabil cu reconcilierea la nivelul SEC-CRPDRP transmite în format electronic (scanat şi în format excel) lista/listele aferentă/aferente Anexei 3 L către expertul cu atribuţii de contabilizare din cadrul SCP-DCPFE-APDRP.

 După ce primește de la nivel regional toate formularele Anexa 3 L prin care s-a aprobat reconcilierea, precum și Listele atașate Anexei 3 L aprobate de către Directorul Adjunct CRPDRP, expertul SL-DATL-APDRP, responsabil cu operațiunea de reconciliere, însumează

valorile din Anexa 3 L de la fiecare CRPDRP în vederea stabilirii valorii totale nerambursabile contractată la nivelul celor 8 regiuni.

- Expertul responsabil cu operaţiunea de reconciliere din cadrul SL-DATL-APDRP verifică concordanţa valorii pe fiecare CRPDRP cu valorile înscise în listele ataşate Anexei 3 L și centralizeaza valorile la nivel naţional.
- $\triangleright$  În cazul în care expertul SL-DATL constată inadvertențe/erori de transcriere/înregistrări neconforme înscrise în documentele analizate, restituie electronic (e-mail) şi/sau scriptic la SEC-CRPDRP, expertului responsabil cu reconcilierea, în vederea reverificării datelor din Liste sau Anexa 3 L. Ca urmare a analizării inadvertenţelor şi corectării datelor, expertul din cadrul SEC-CRPDRP va retransmite documentele scanate, aprobate la nivelul CRPDRP. Transmiterile se vor face pe baza Adreselor aprobate şi scanate.
- În urma acestei operațiuni expertul SL-DATL execută operaţiunea de reconciliere a datelor la nivel național atât cu cu Serviciul Contabilizare Plăţi-DCPFE-APDRP, cât si cu SMER-DCP-APDRP.

Termenul final până la care se întocmește reconcilierea la nivel național este data de maximum 20 a lunii în curs pentru luna anterioară. În cazul în care data de 20 a lunii este zi nelucrătoare, reconcilierea va fi executată în prima zi lucrătoare după data de 20 a lunii respective.

#### **ATENȚIE!**

**În cursul fiecărui an, pentru data de 15 octombrie (sfârşitul exerciţiului financiar al CE) se va efectua reconcilierea angajamentelor între expertul cu atribuţii de contractare din cadrul CRPDRP/SL-DATL-APDRP, expertul cu atribuţii contabile din cadrul CRPDRP/SCP-DCPFE-APDRP şi expertul cu atribuţii de monitorizare din cadrul CRPDRP/SMER-DCP-APDRP.** 

**Operaţiunea de reconciliere, efectuată pentru data de 15 octombrie a fiecărui an asigură confruntarea şi punerea de acord a valorilor eligibile nerambursabile înregistrate de la începutul Programului până la data de 15 octombrie a.c., în cadrul celor trei servicii, respectiv contractare-contabilitate-monitorizare.**

**Procesul de reconciliere va cuprinde valorile verificate şi asumate din reconcilierea lunii septembrie, la care se adaugă operaţiunile înregistrate în perioada 1-15 octombrie a.c. (Contracte de Finanaţare, acte adiţionale, note de încetare).** 

<span id="page-37-0"></span>**Termenul de finalizare pentru această operaţiune este pentru CRPDRP/DATL-SL-APDRP data de 20 octombrie a fiecărui an şi pentru centralizarea datelor la nivelul APDRP, maxim 30 octombrie a fiecărui an.**

# **Capitolul 5 Definiții și prescurtări**

#### **Definiții**

Abordare "bottom up" (de jos în sus) - Participarea activă a populației locale în procesul de planificare, luare a deciziilor şi implementare a strategiilor necesare dezvoltării zonei;

Animator - Persoană care identifică problemele din spaţiul rural, propune soluţii pentru rezolvarea lor, promovează oportunități de finanțare;

Beneficiar – reprezintă o persoană juridică/persoană fizică autorizată care a realizat un proiect (investitii, servicii) și care a încheiat un contract de finanțare cu Agenția de Plăți pentru Dezvoltare Rurală şi Pescuit (APDRP) pentru accesarea fondurilor europene prin FEADR;

Cererea de Finantare – reprezintă solicitarea completată electronic pe care potentialul beneficiar o înaintează în vederea semnării contractului de finanţare a proiectului (investiţii/servicii) pentru obtinerea finanțării nerambursabile;

Contractul de Finantare – document cadru care reglementează acordarea fondurilor nerambursabile între APDRP şi beneficiarul fondurilor nerambursabile;

Contribuția privată – reprezintă o sumă de bani care constituie implicarea financiară obligatorie a persoanei care solicită fonduri nerambursabile şi pe care trebuie să o utilizeze în vederea realizării propriului proiect; procent din valoarea eligibilă a proiectului, variabil în funcție de categoria acțiunilor propuse spre finanţare. Contribuţia privată trebuie să acopere diferenţa dintre cofinanţarea publică (fondurile nerambursabile) şi valoarea eligibilă a proiectului. Contribuţia privată poate fi asigurată din surse proprii, valabil în cazul potențialilor beneficiari care dețin deja fondurile necesare pentru contribuția financiară, fie din venituri provenite din sponsorizări, donații și legate etc. dovedite în condițiile legii. Un alt mod de asigurare a cofinanțării private este prin credit bancar, valabil în cazul în care potențialii beneficiari nu dețin fondurile necesare pentru contribuția financiară proprie, dar îndeplinesc conditiile contractării unui credit bancar;

Cooperare inter-teritorială - Cooperare realizată între GAL-uri/ parteneriate din acelaşi stat;

Cooperare transnaţională - Cooperare între GAL-uri/parteneriate din state diferite;

Cofinantarea publică – fonduri nerambursabile alocate beneficiarilor Programului după contractarea proiectului; este asigurata prin contribuția Uniunii Europene și a Guvernului României;

Eligibil – care îndeplineşte criteriile şi condiţiile precizate în Ghidul Solicitantului, Cererea de Finantare și Contractul de Finantare pentru FEADR;

Evaluarea – reprezintă acţiunea procedurală prin care documentaţia pentru care se solicită finanţare este analizată pentru verificarea îndeplinirii criteriilor de eligibilitate şi pentru selectarea proiectului, în vederea contractării;

Fondul European Agricol pentru Dezvoltare Rurală - instrument de finanţare creat de Uniunea Europeană pentru implementarea Politicii Agricole Comune;

Fişa măsurii – reprezintă documentul care descrie motivația sprijinului financiar nerambursabil oferit, obiectivele măsurii, aria de aplicare şi acţiunile prevăzute, tipul de investiţii/servicii eligibile, menționează categoriile de beneficiari eligibili și tipul sprijinului;

Fonduri nerambursabile – reprezintă fondurile acordate unei persoane fizice sau juridice în baza unor criterii de eligibilitate pentru realizarea de investiţii/servicii încadrate în aria de finanţare a Măsurii şi care nu trebuie returnate – singurele exceptii sunt nerespectarea conditiilor contractuale și nerealizarea investitiei/serviciului conform proiectului aprobat de APDRP;

Grup de Actiune Locală - Parteneriate locale constituite din diversi reprezentanți ai sectoarelor privat, public si ai societății civile;

LEADER - Axă în cadrul PNDR ce are ca obiectiv dezvoltarea comunităţilor rurale ca urmare a implementării strategiilor elaborate de GAL (provine din limba franceză: Liaison Entre Actions de Développement de l' Economie Rurale - Legături între Acţiuni pentru Dezvoltarea Economiei Rurale);

Networking (interconectare) - Crearea unei reţele din parteneriatele public-private în vederea schimbului de experiență și bune practice;

Plan de Dezvoltare Locală - Document depus de GAL-uri la Autoritatea de Management care stă la baza selecţiei acestora. Prin acest document se stabilesc activităţile şi resursele necesare pentru dezvoltarea comunităţilor rurale;

Programul Naţional de Dezvoltare Rurală este documentul pe baza căruia va putea fi accesat Fondul European Agricol pentru Dezvoltare Rurală şi care respectă liniile directoare strategice de dezvoltare rurală ale Uniunii Europene;

Potențial beneficiar (solicitant) – reprezintă o persoană juridică/persoană fizică autorizată care este eligibilă (care îndeplineste toate conditiile impuse prin FEADR) pentru accesarea fondurilor europene, dar care nu a încheiat încă un contract de finanțare cu APDRP;

Reprezentantul legal – reprezentant al proiectului, care semnează contractul de finantare (în cazul în care cererea va fi selectată) și care trebuie să aibă și responsabilități și putere decizională, din punct de vedere financiar, în cadrul societății;

Rețea națională de dezvoltare rurală - Rețea formată din reprezentanți ai autorităților publice locale/centrale implicate în dezvoltarea rurală, colectivităţilor locale, instituţii, ONG-uri care îşi desfăşoară activitatea în domeniul dezvoltării locale, Grupuri de Acţiune Locală şi beneficiari ai programelor sau implicaţi în realizarea obiectivelor măsurilor de dezvoltare rurală;

Strategie de dezvoltare locală - Set de acțiuni realizate de GAL pentru îndeplinirea obiectivelor stabilite ca fiind prioritare în vederea dezvoltării comunităţilor rurale;

Valoare eligibilă a proiectului – reprezintă suma cheltuielilor pentru bunuri, servicii şi/sau lucrări care se încadrează în Lista cheltuielilor eligibile precizată în prezentul ghid şi care pot fi decontate prin FEADR; procentul de cofinantare publică și privată se calculează prin raportare la valoarea eligibilă a proiectului;

Valoarea neeligibilă a proiectului – reprezintă suma cheltuielilor pentru bunuri, servicii şi/sau lucrări care sunt încadrate în Lista cheltuielilor neeligibile precizată în prezentul ghid şi, ca atare, nu pot fi decontate prin FEADR; cheltuielile neeligibile nu vor fi luate în calcul pentru stabilirea procentului de cofinanţare publică; cheltuielile neeligibile vor fi suportate integral, din punct de vedere financiar de către beneficiarul proiectului;

Valoare totală a proiectului – reprezintă suma cheltuielilor eligibile şi neeligibile pentru investiții/servicii;

Zi – zi lucrătoare, atunci când nu este menționat altfel.

#### **Prescurtări**

PNDR – Programul Național de Dezvoltare Rurală;

MADR – Ministerul Agriculturii și Dezvoltării Rurale;

DGDR-AM PNDR – Direcția Generală Dezvoltare Rurală - Autoritatea de Management pentru Programul Național de Dezvoltare Rurală;

CDRJ – Compartimentele de Dezvoltare Rurală Județene – subordonate DGDR – AM PNDR;

APDRP – Agenția de Plăți pentru Dezvoltare Rurală și Pescuit;

DATL – Direcția Asistență Tehnică și LEADER din cadrul APDRP;

SL – Serviciul LEADER;

CRPDRP – Centrul Regional de Plăți pentru Dezvoltare Rurală și Pescuit din cadrul APDRP;

OJPDRP – Oficiul Județean de Plăți pentru Dezvoltare Rurală și Pescuit din cadrul APDRP;

SEC – Serviciul Selectare Contractare, din cadrul CRPDRP;

SVCF – Serviciul Verificare Cereri de Finanțare din cadrul OJPDRP;

SVCP - Serviciul Verificare Cereri de Plată din cadrul OJPDRP;

SAP – Serviciul Autorizare Plăți din cadrul CRPDRP;

SCP – Serviciul Contabilizare Plăți din cadrul Directiei Contabilizare Plăți Fonduri Europene – APDRP;

DCA – Direcția Control și Antifraudă din cadrul APDRP;

GAL – Grup de Acțiune Locală;

PDL – Plan de Dezvoltare Locală.